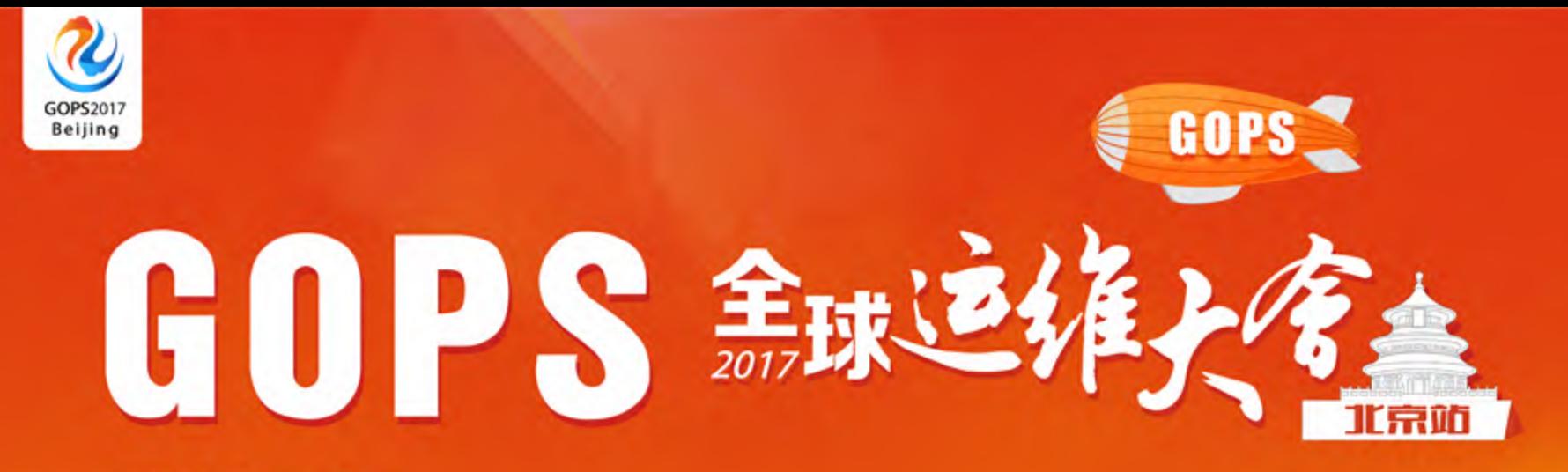

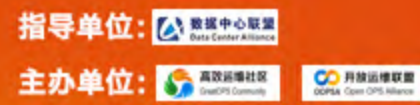

大会时间: 7月26-30日 大会地点:北京朝阳悠唐皇冠假日酒店

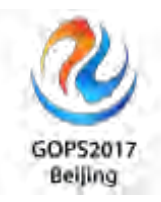

# 高性能Web架构之缓存体系

### 赵舜东 速云科技

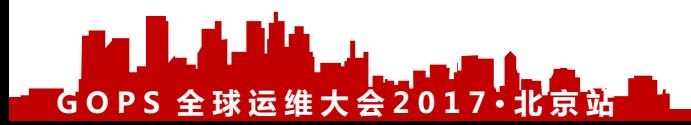

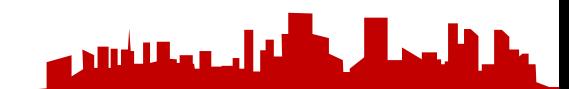

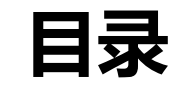

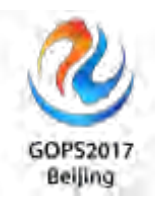

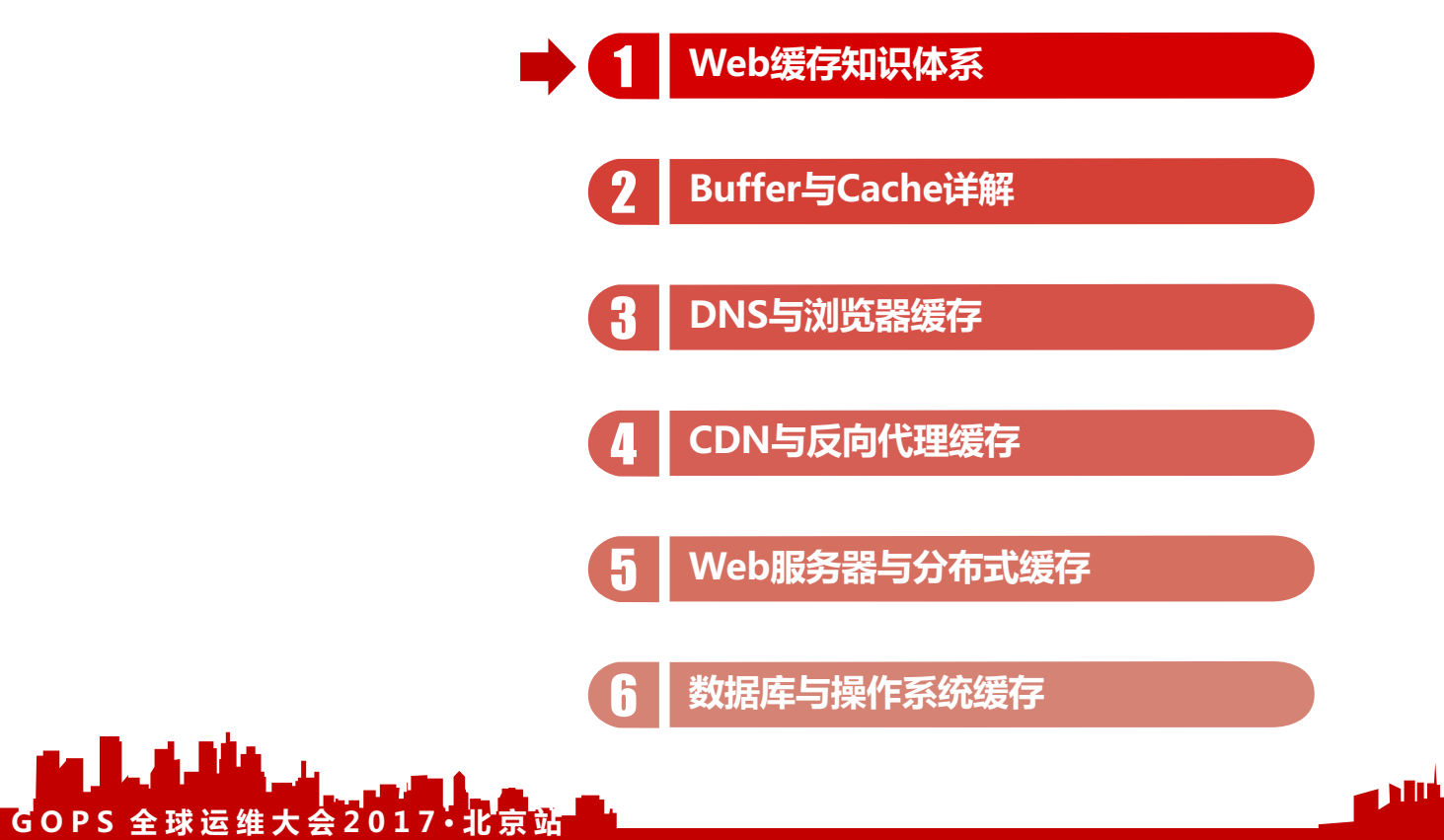

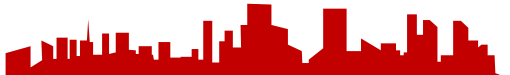

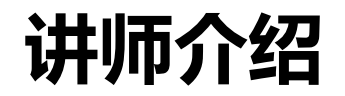

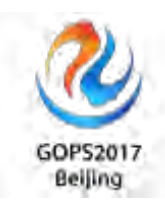

### 赵舜东

- 花名: "赵班长" ,曾在武警某部负责指挥自动化的架构和运维工作,2008年 退役后一直从事互联网运维工作,历任运维工程师、运维经理、运维架构师、 运维总监。中国SaltStack用户组发起人、《SaltStack入门与实践》作者、《运 维知识体系》作者、Exin DevOps Master认证讲师、GOPS金牌讲师。
	- 速云科技: https://www.linuxhot.com/
	- <u>运维社区:https://www.unixhot.com/</u>

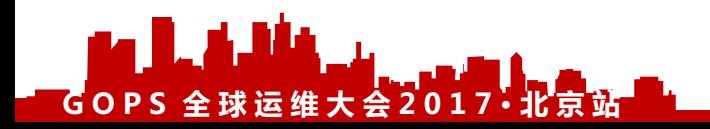

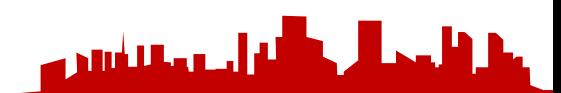

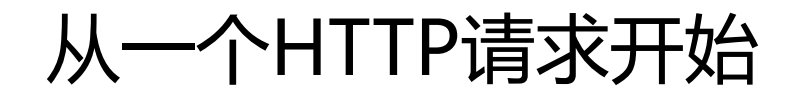

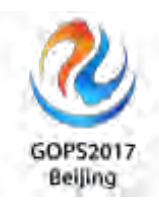

### 1.用户浏览器发送请求经过网络到达Web服务器。 2.Web服务器处理请求,并响应数据。

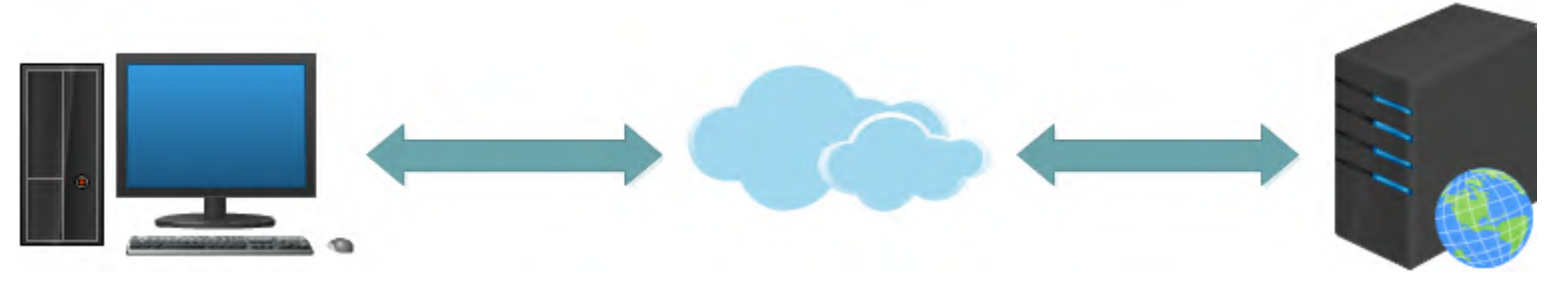

4.用户浏览器接收数据,本地计算和渲染

### 3.响应数据从Web服务器发送到用户端

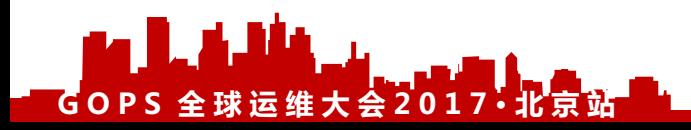

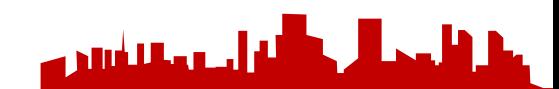

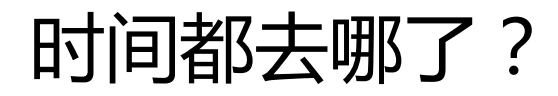

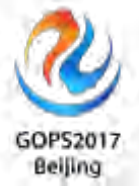

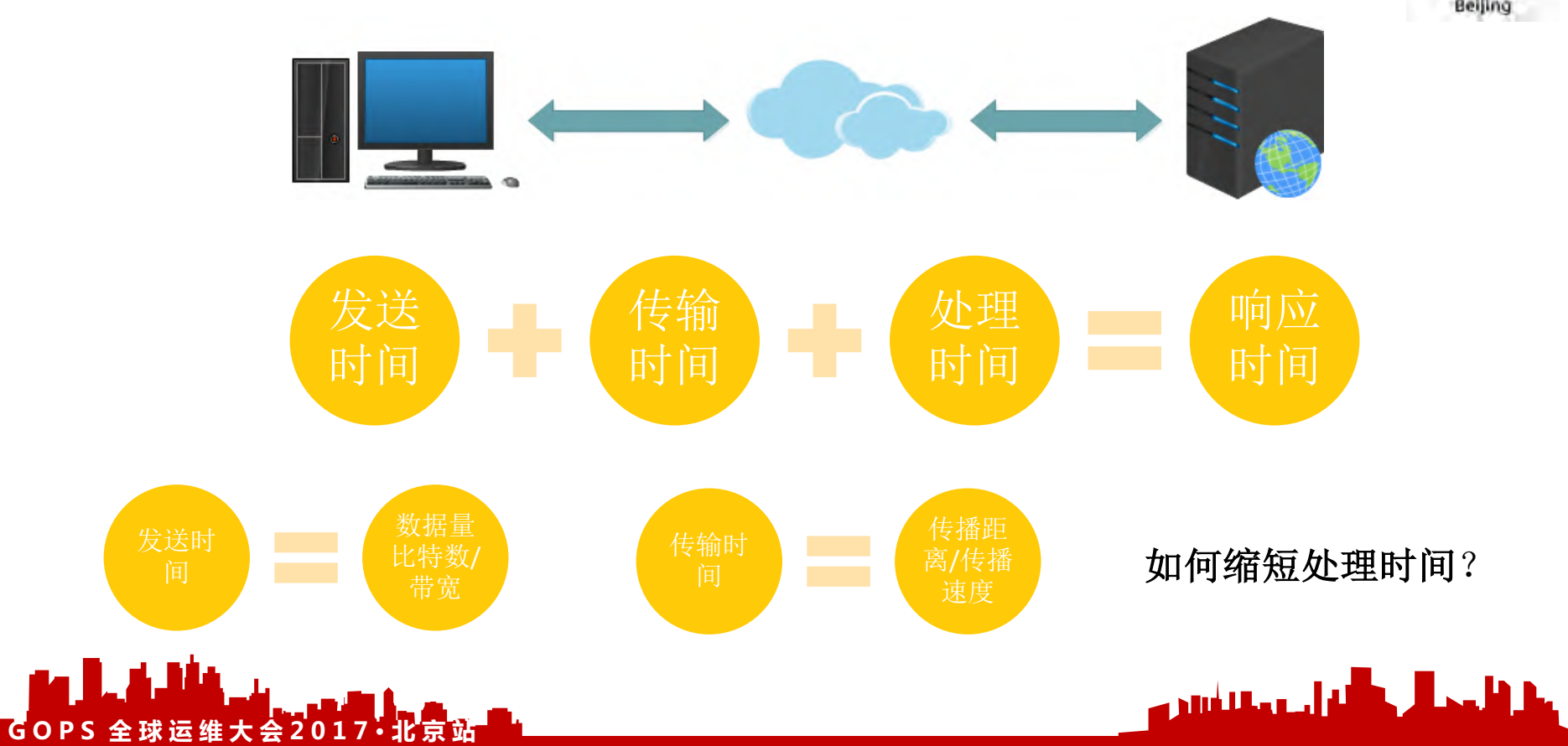

**GOPS 全球运维大会2017·北京站** 

ТД

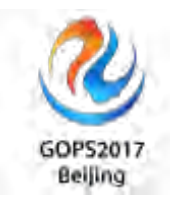

المقالعي المستشرين

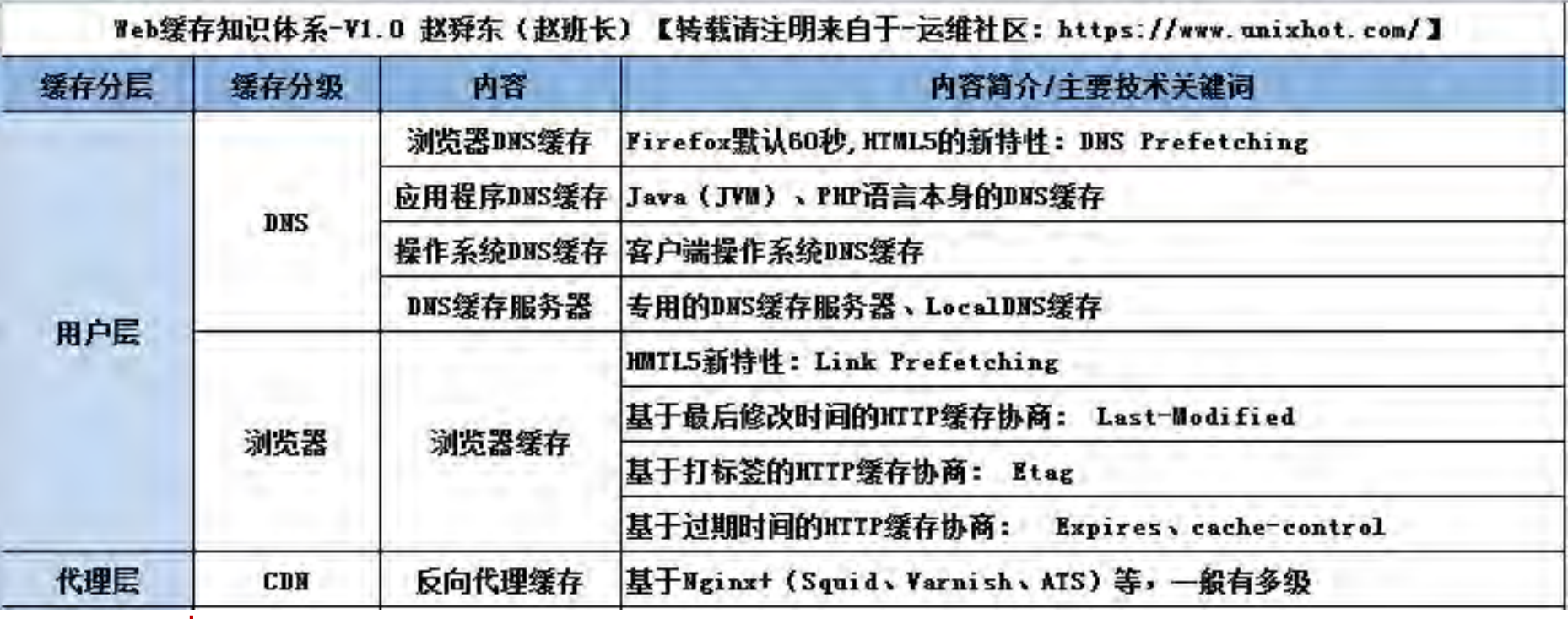

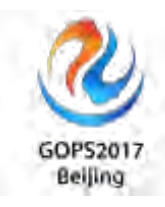

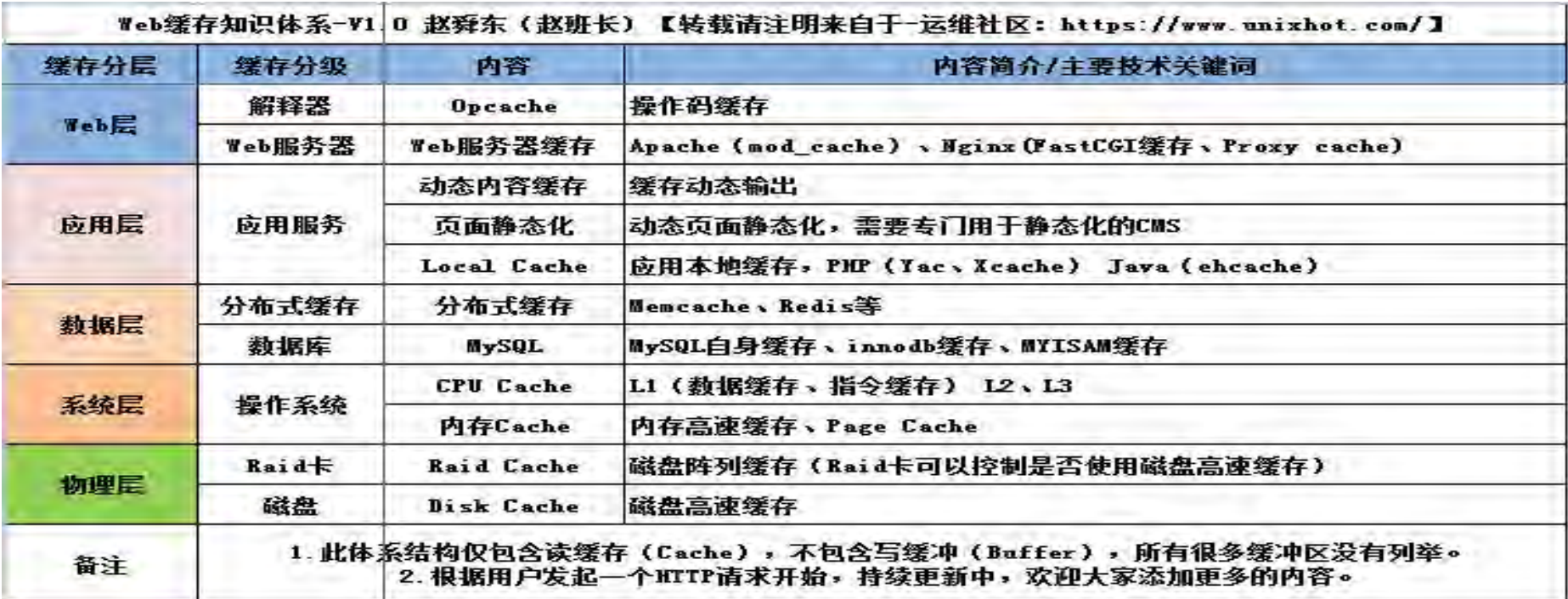

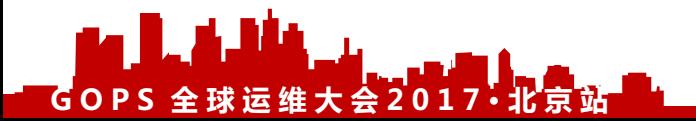

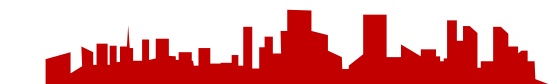

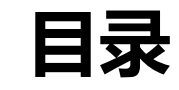

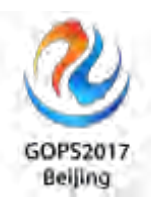

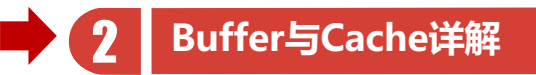

**DNS与浏览器缓存**

**CDN与反向代理缓存**

**Web服务器与分布式缓存**

**数据库与操作系统缓存**

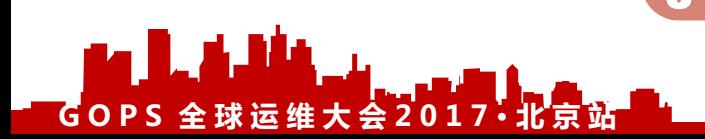

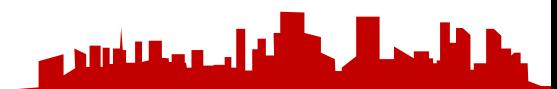

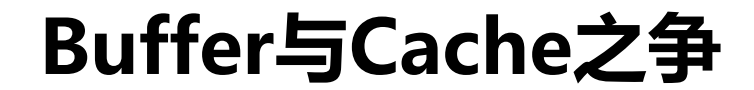

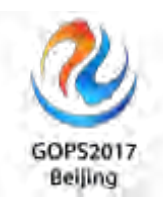

# Buffer:一般用于写操作,可以称之为写缓冲。 Cache:一般用户读操作,可以称之为读缓存。

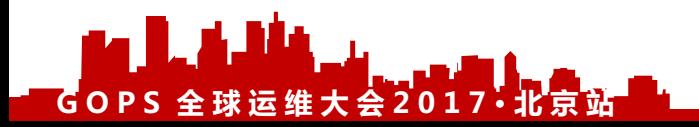

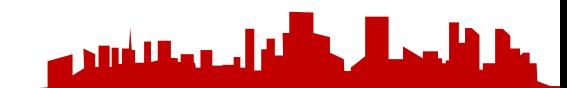

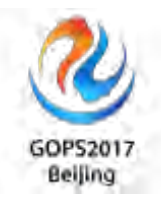

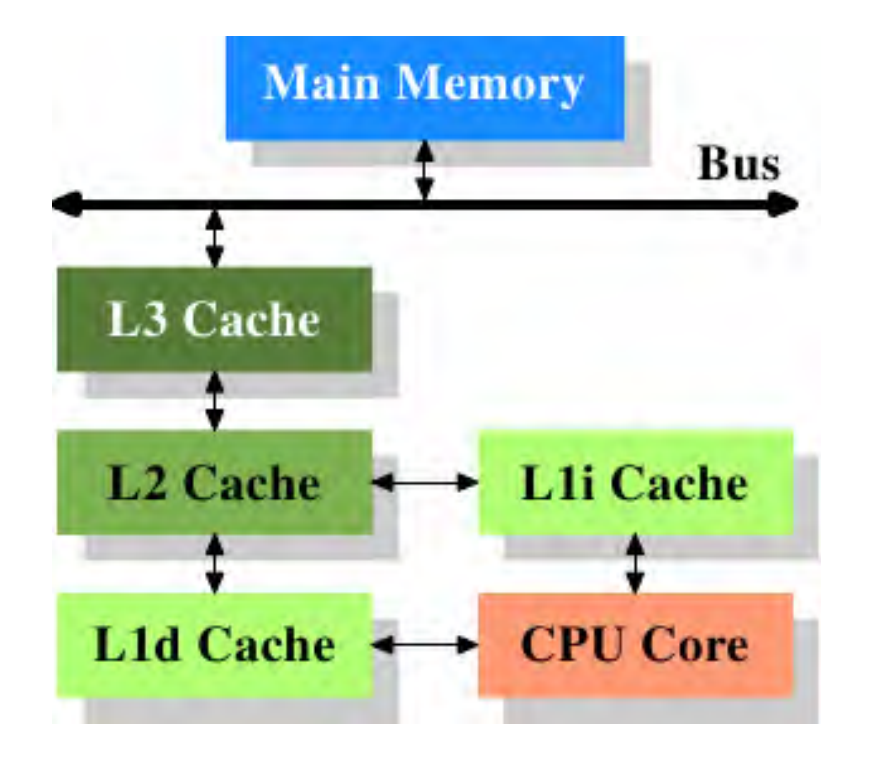

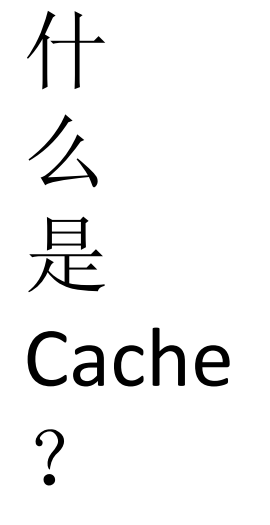

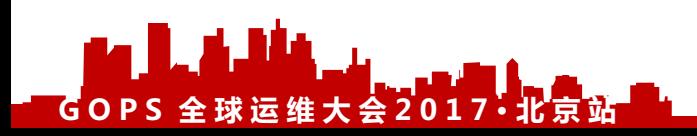

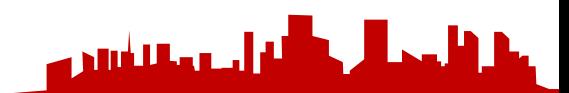

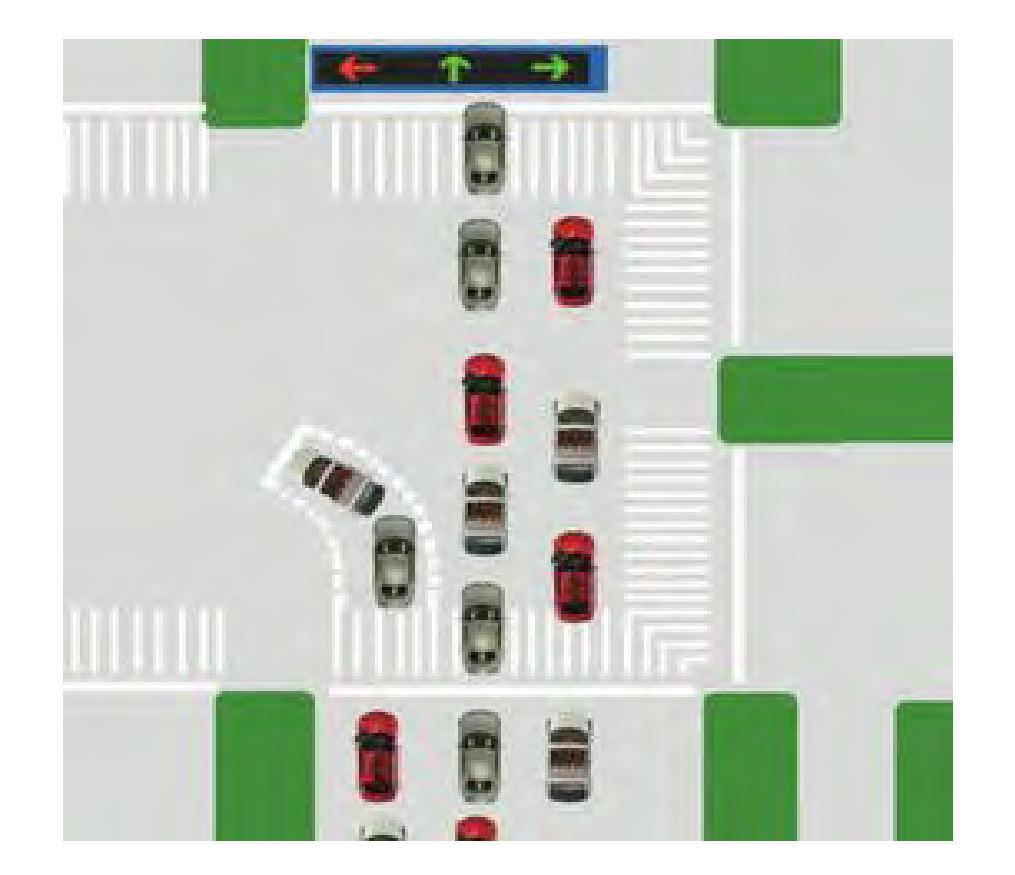

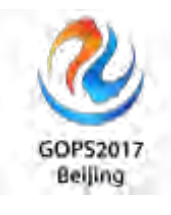

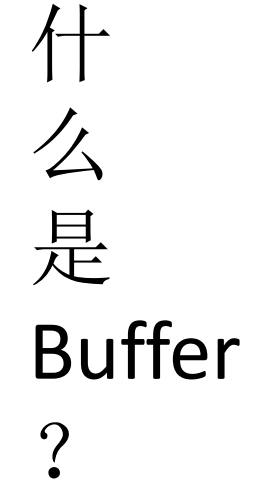

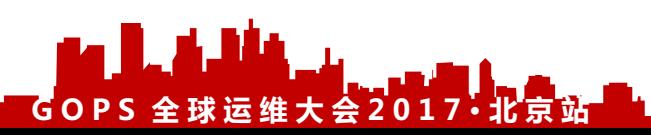

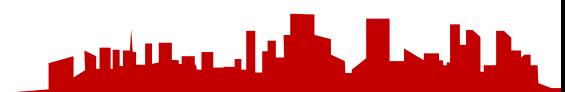

## **再次定义Buffer与Cache!**

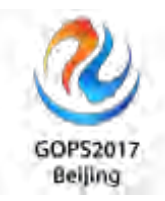

●Cache: 一般用于读缓存, 用于将频繁读取的内容放入缓存, 下次再读 取相同的内容,直接从缓存中读取,提高读取性能,缓存可以有多级。

●Buffer: 一般用于写缓冲, 用于解决不同介质直接存储速度的不同, 将 数据写入到比自己相对慢的不是很多的中间区域就返回,然后最终再写 入到目标地址,提高写入性能。缓冲也可以有多级。

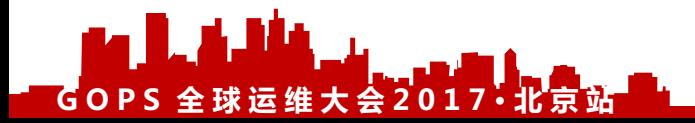

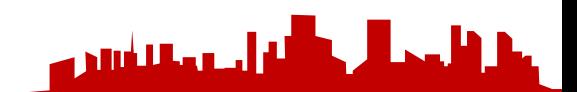

### **Cache存放位置**

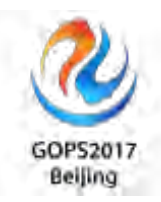

- 客户端(浏览器缓存)
- 内存(本机内存、远程服务器内存)
- 硬盘(本机硬盘、远程服务器硬盘)

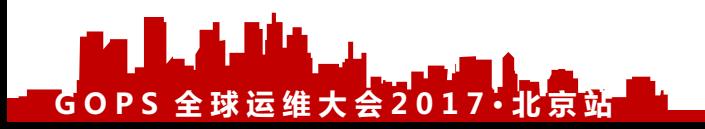

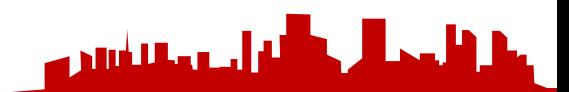

## **内存文件存储之tmpfs**

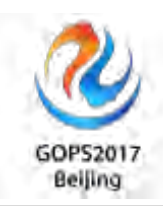

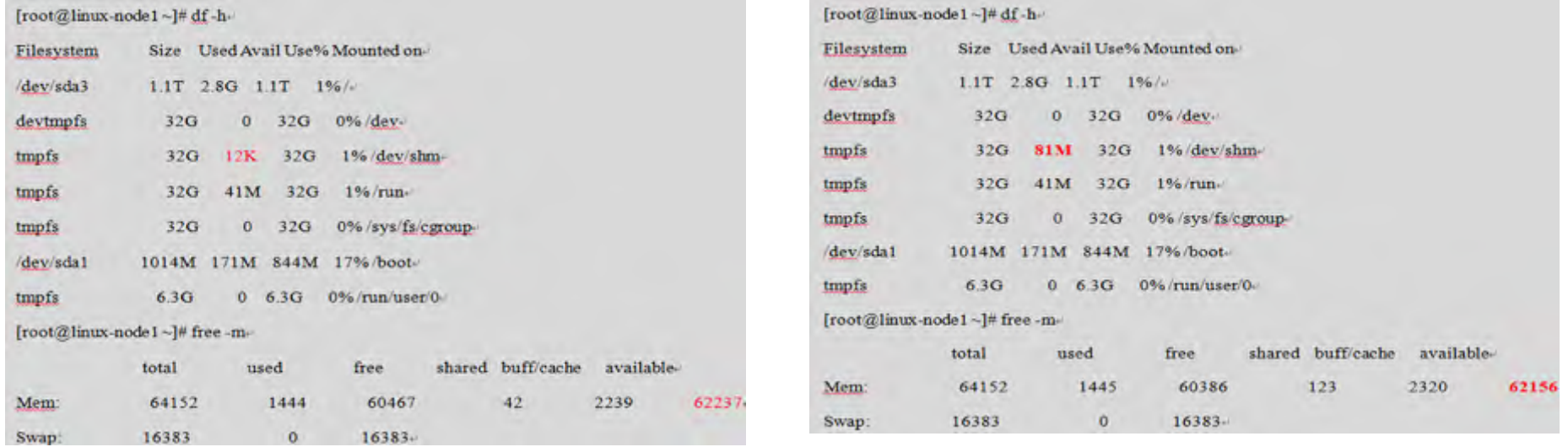

- 可用内存:62237-62156=81,可以证明我们放置的81M的文件是使用了内存空间。
- 共享内存:123-42=81,可以证明/dev/shm是Linux给共享内存使用的。

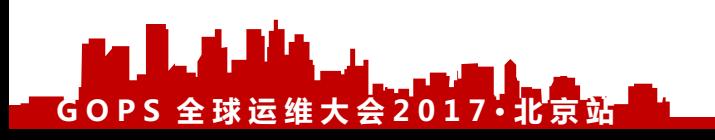

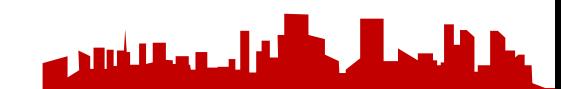

## **内存文件存储之tmpfs-使用方法**

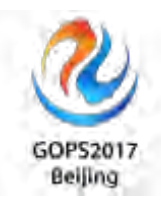

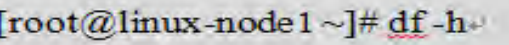

 $GOPS \ncong$  球运维大会20

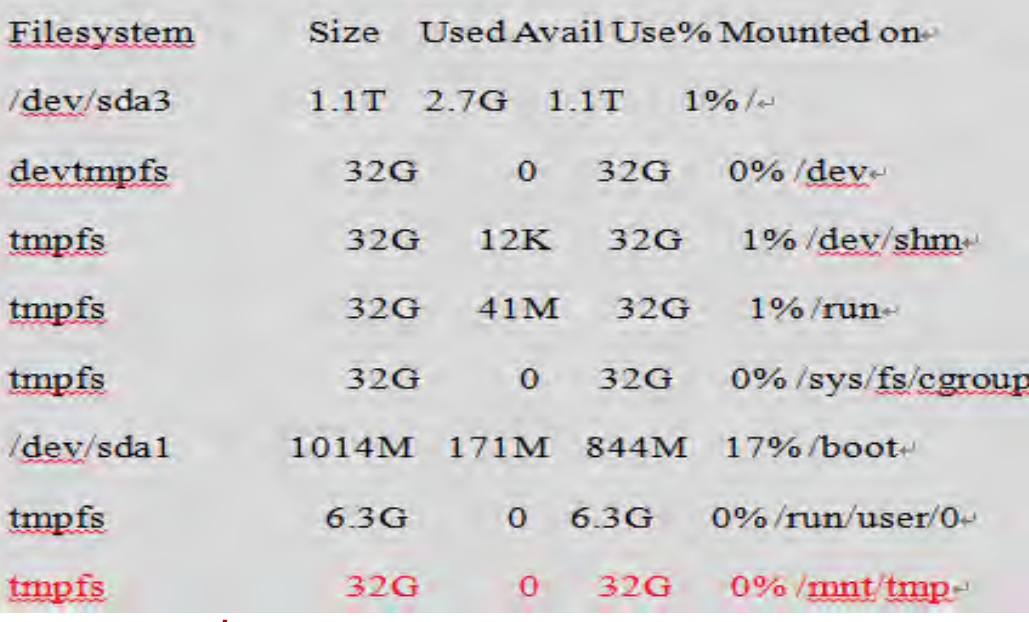

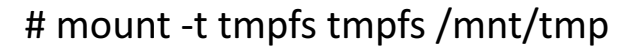

# mount -t tmpfs -o size=1G tmpfs /mnt/mytmpfs

# mount -o remount, size=512m /mnt/tmp

حساباته و

## **内存文件存储之tmpfs**

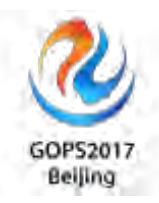

### tmpfs优势 **with the original control** the original of the original of the set of the set of the set of the set of t

- 存储空间的设置和动态变化
- 速度
- 没有持久性

 $G$ OPS 全球运维大会201

- 反向代理缓存中,缓存目录使用tmpfs
- 将php的session文件放在tmpfs下
- 将服务的socket文件放在tmpfs下
- 4.其它需要高性能读写的场景

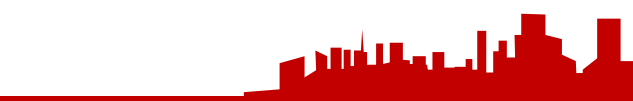

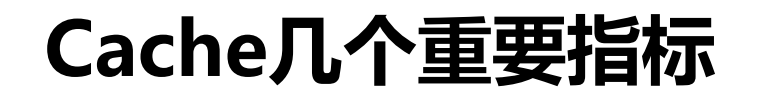

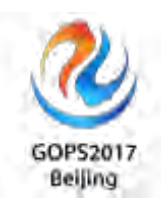

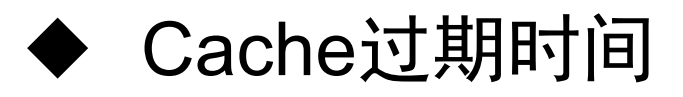

- ◆ Cache过期检查、强制过期
- ◆ Cache命中率

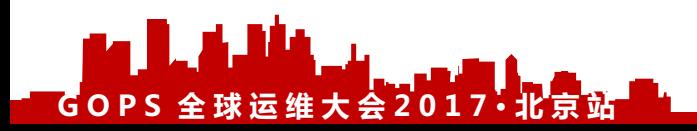

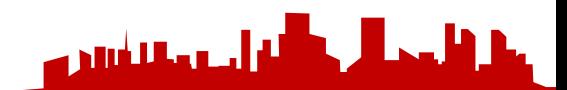

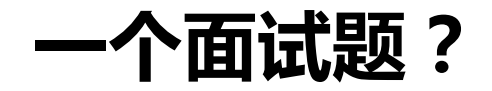

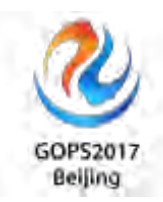

# 我们手机常用的一个功能:云备份(可以备 份你的图片和短信到云端),这样的功能需要使 用CDN加速吗?为什么?

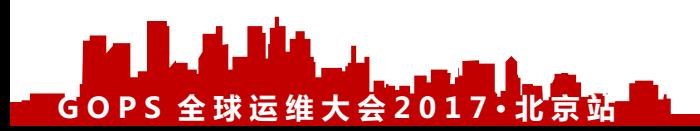

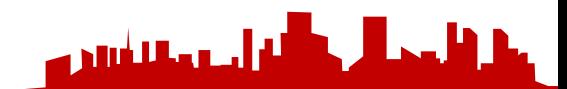

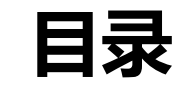

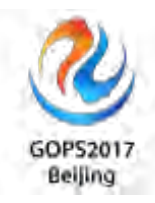

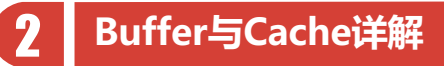

**DNS与浏览器缓存**

**CDN与反向代理缓存**

**Web服务器与分布式缓存**

**数据库与操作系统缓存**

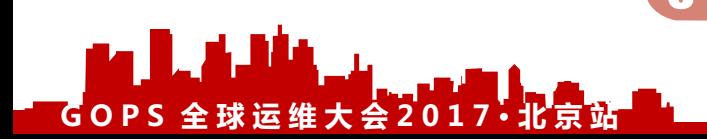

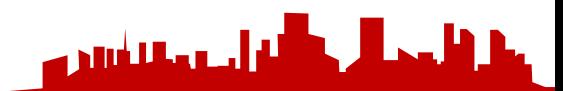

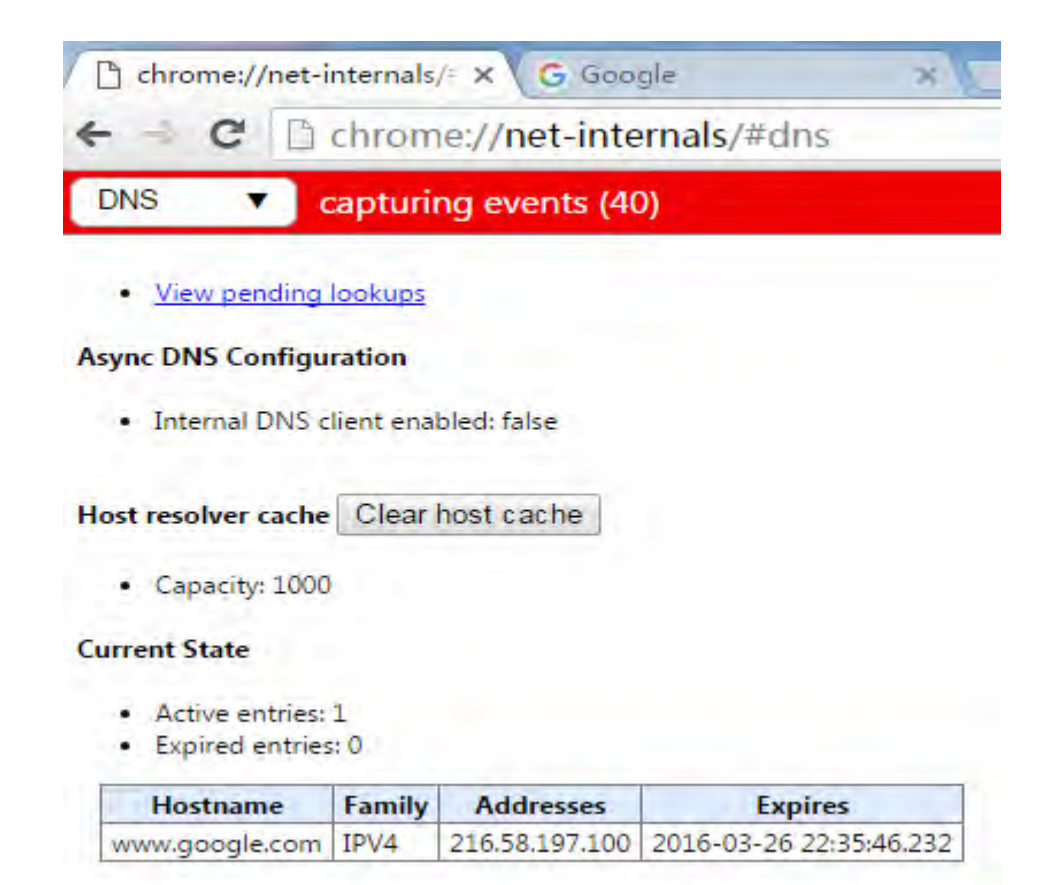

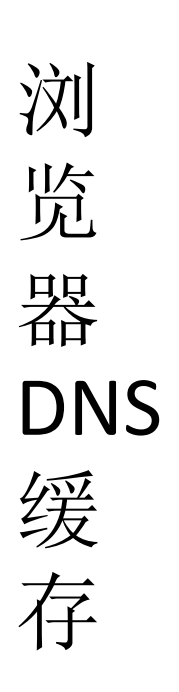

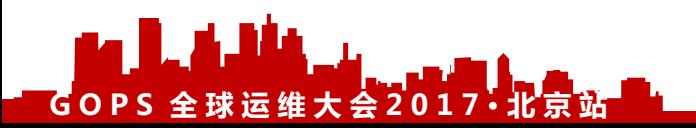

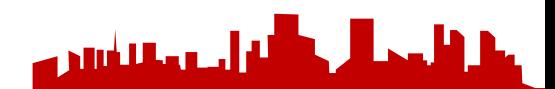

GOPS2017

Beijing

## **DNS Prefetch**

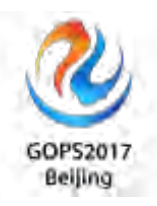

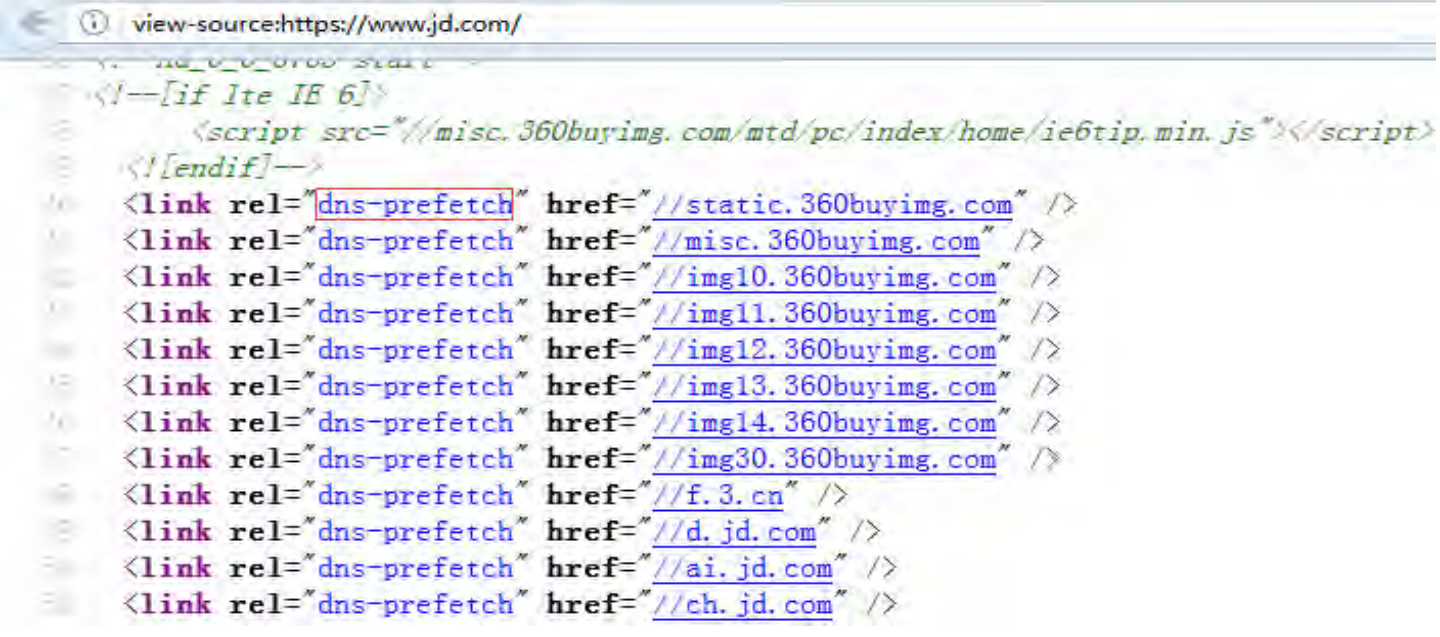

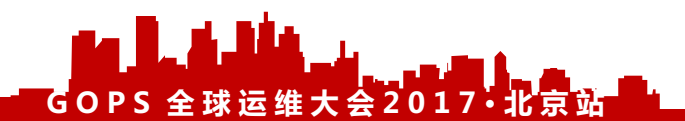

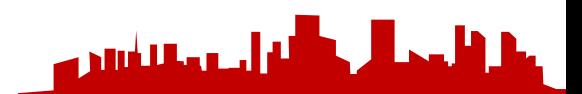

## **HTTP缓存协商**

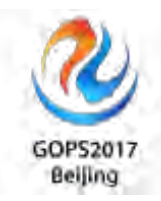

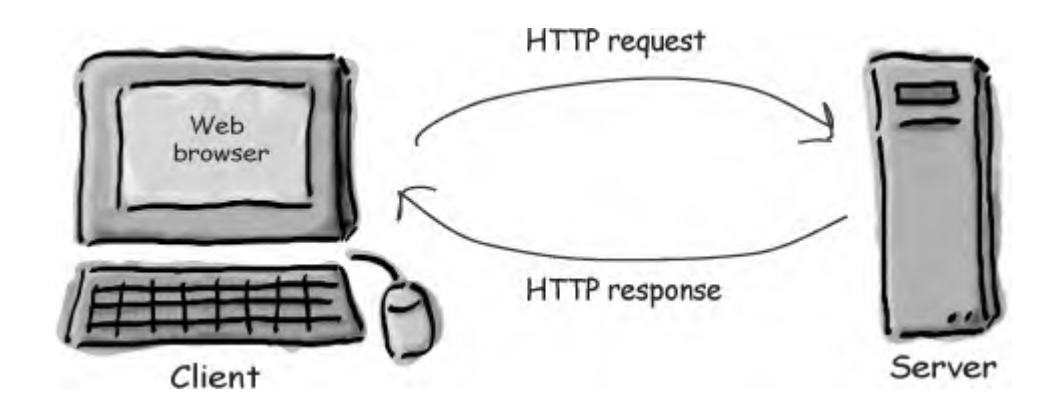

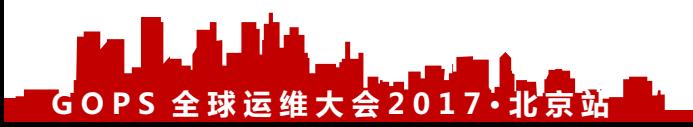

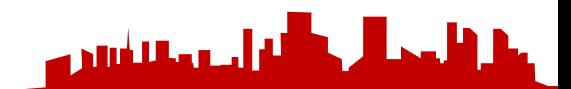

### **浏览器缓存位置**

غلال

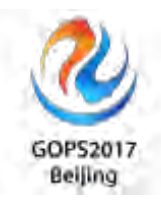

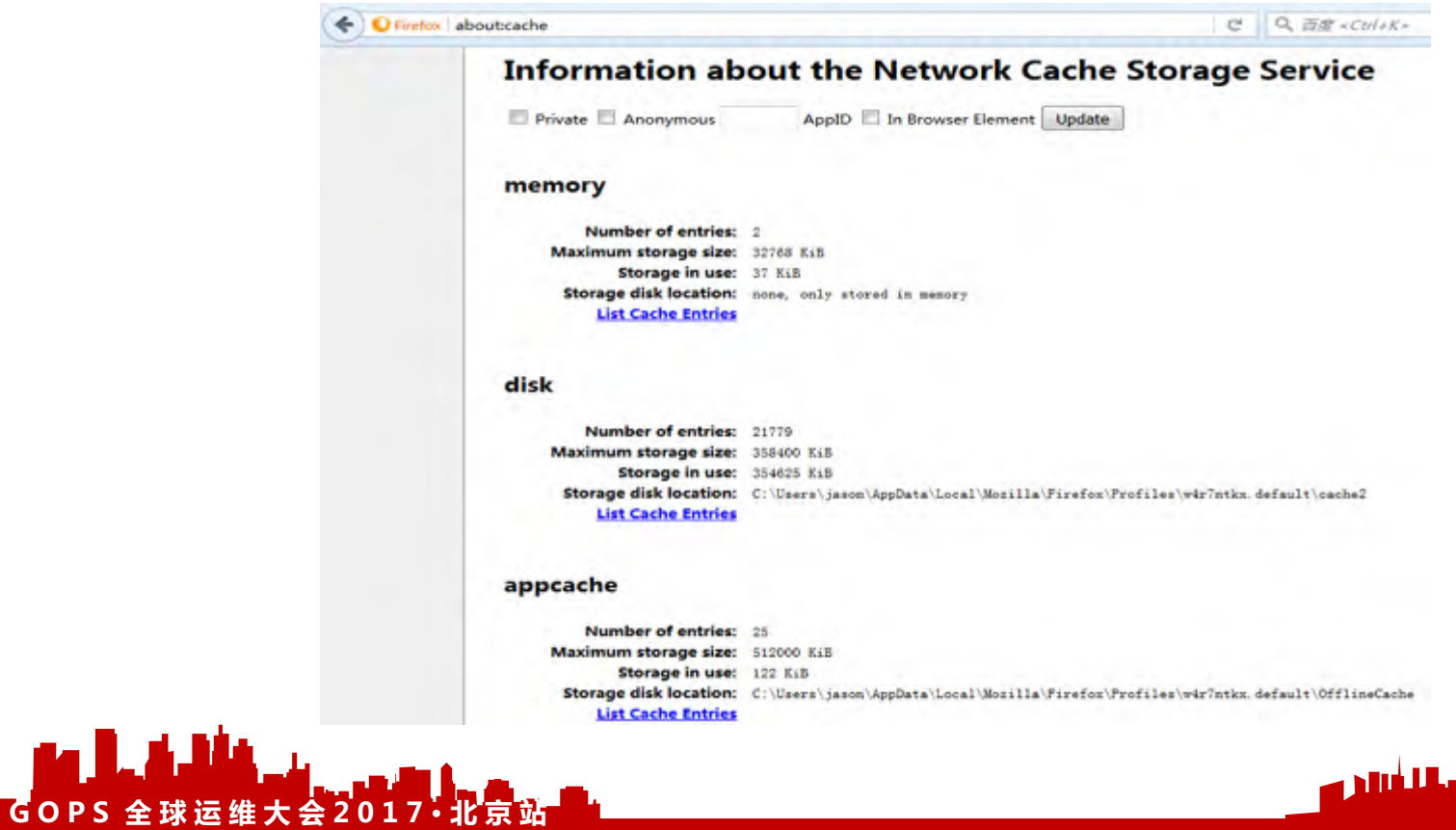

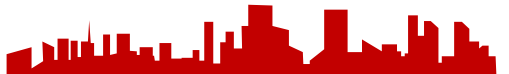

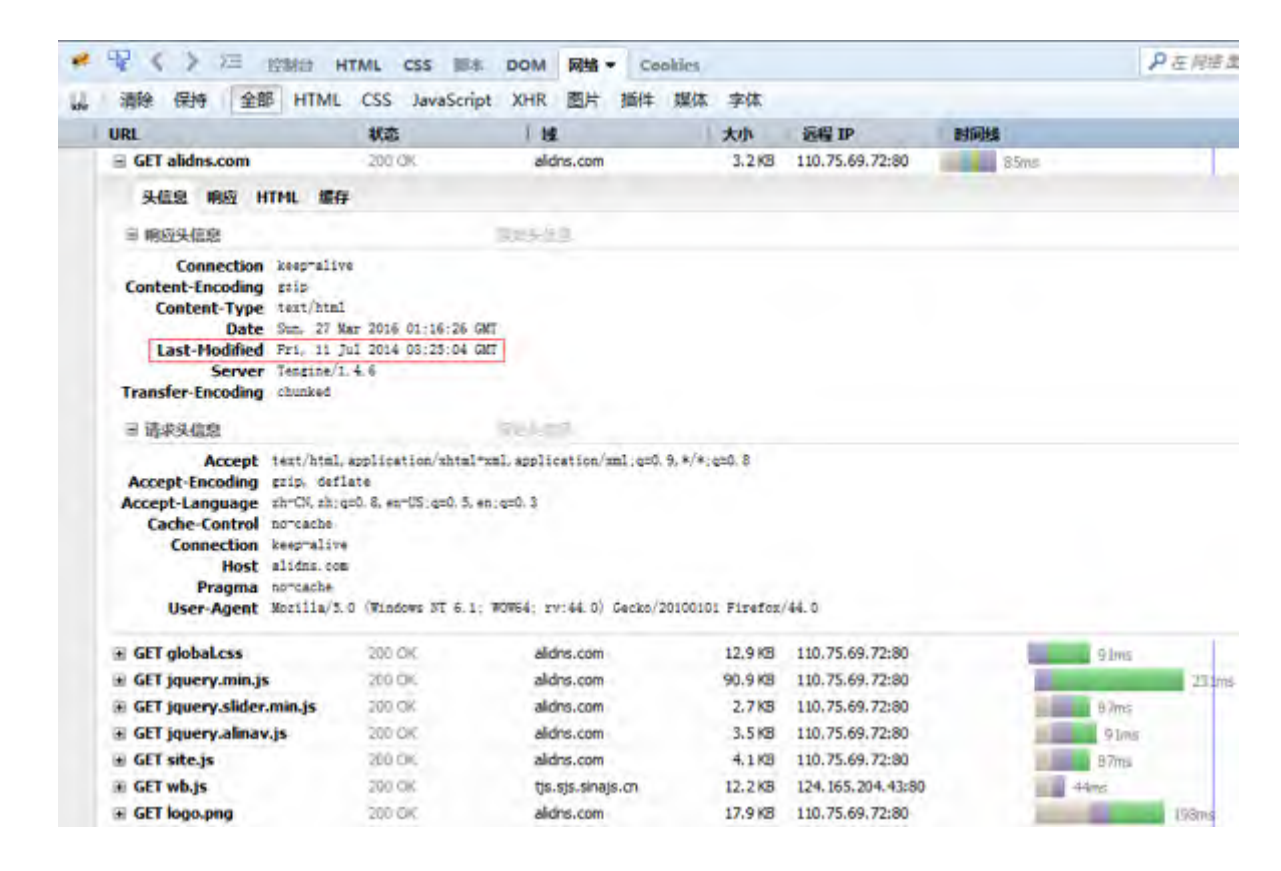

 $G$  O P S 全球运维大会2017·北

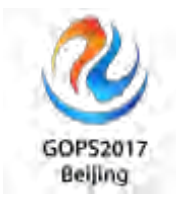

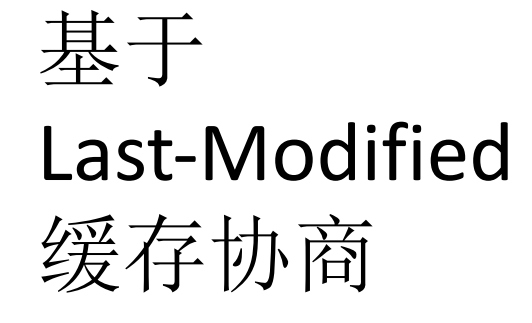

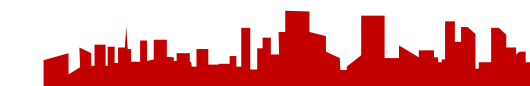

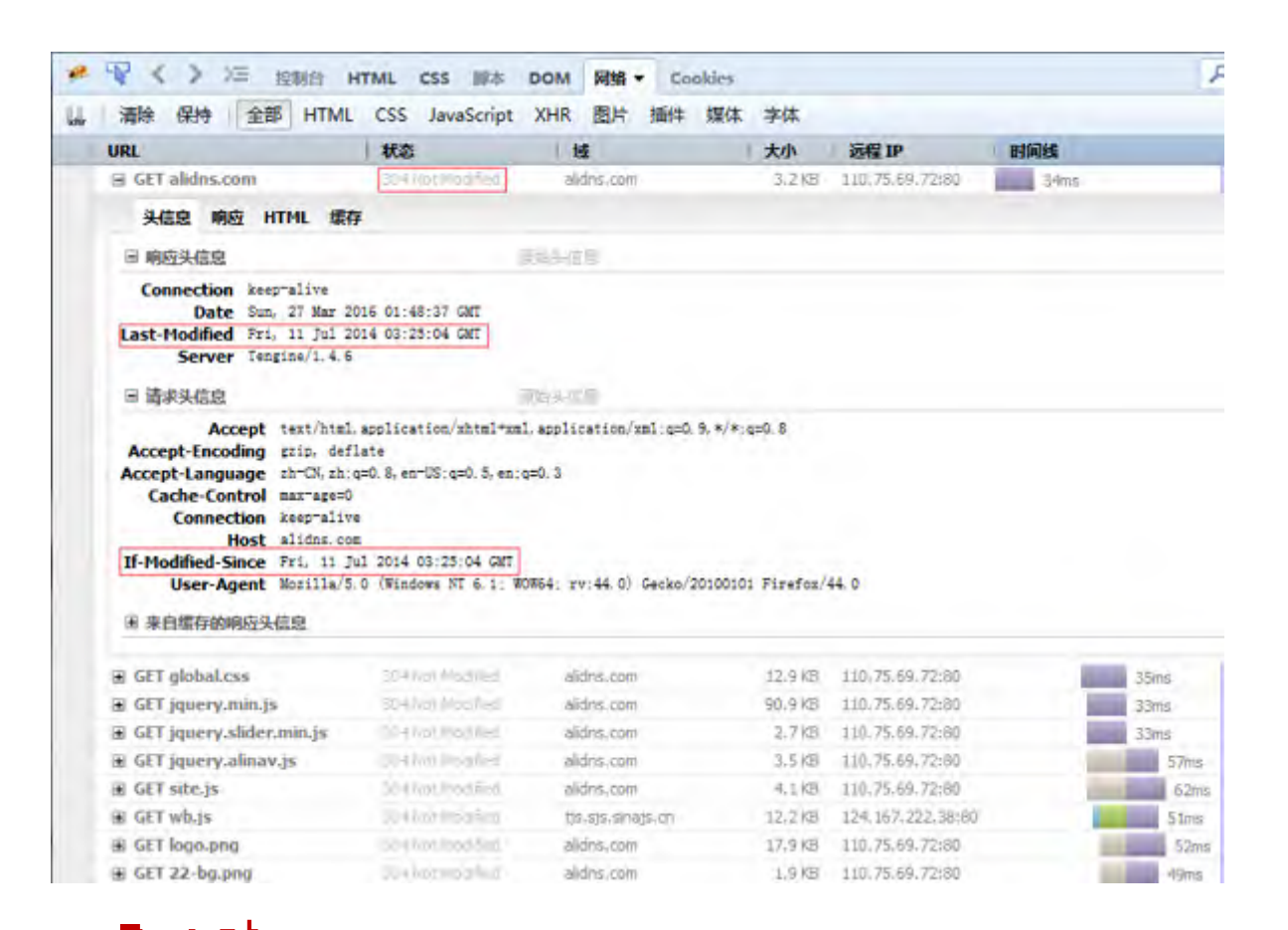

 $G$  O P S 全球运维大会 2 0

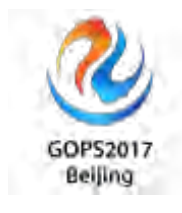

基于 Last-Modified 缓存协商

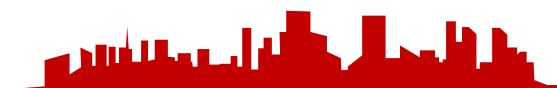

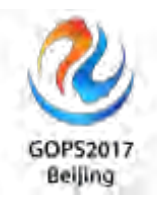

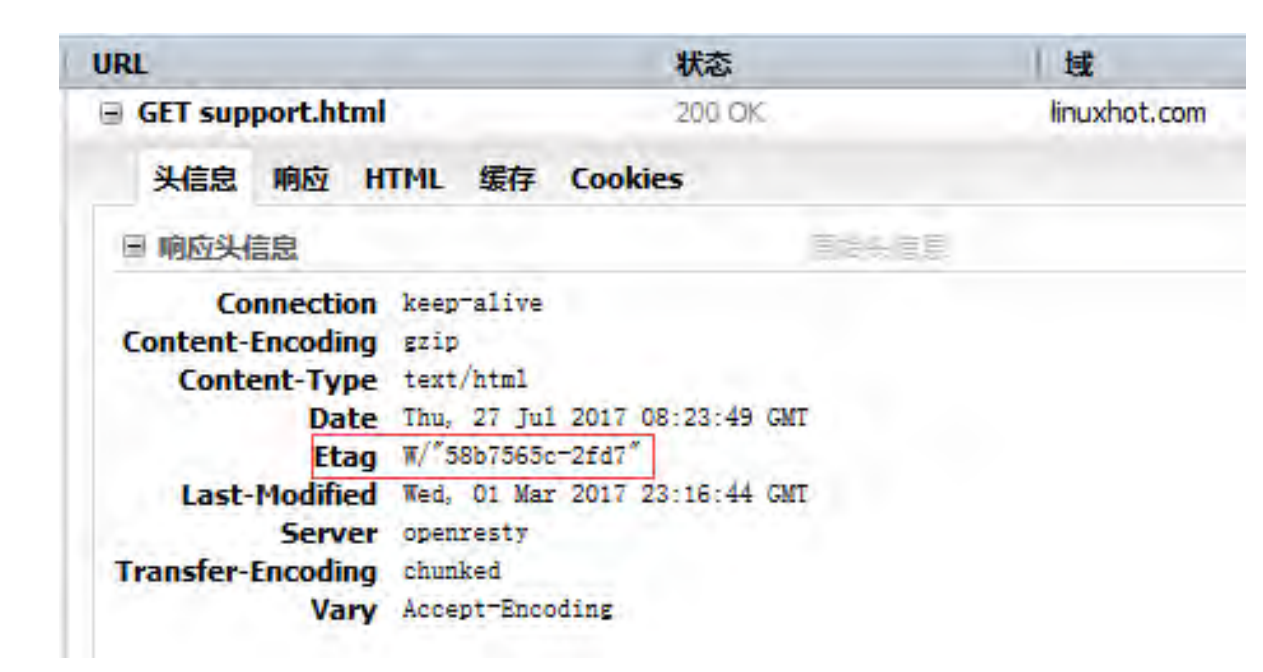

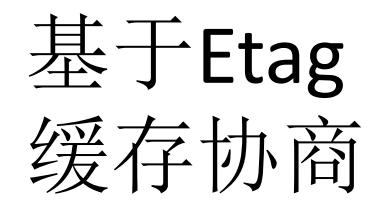

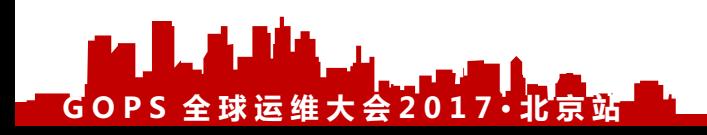

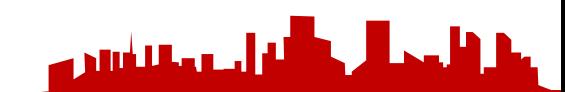

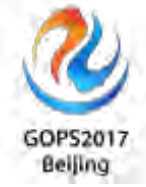

#### 日 请求头信息

Accept text/html, application/xhtml+xml, application/xml;q=0.8, \*/\*;q=0.8 Accept-Encoding szip, deflate, br Accept-Language zh-CN, zh; q=0, 8, en-US; q=0, 5, en; q=0, 3 Cache-Control max-age=0 Connection keep-alive Cookie Hm lvt 9278c07b1e6ab84d8b45b99c33fac1b8=1500713774, 1500714105, 150111 : Hm lyt 994c57aedfo1779e135da9839e946ed9=1484831974; Hm lyt e14e18c : wp-settings-1=mfold%3Do%26libraryContent%3Dbrowse%26editor%3Dtinym %3Dlarge; wprsettingsttime-1=1495431761; qqmail slias=workweixin222a =1501144422; nb-referrer-hostname=www.linuxhot.com; nb-start-page-ur %2Fsupport.html Host www.linuxhot.com If-Modified-Since Thu, 27 Jul 2017 08:32:44 GMT If-None-Match "5979a52c-2fd7"

Upgrade-Insecure-Requests 1

User-Agent Mozilla/5.0 (Windows NT 6.1; WOW64; rv:53.0) Gecko/20100101 Firefox/

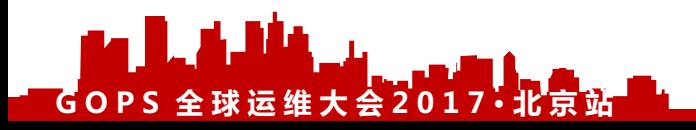

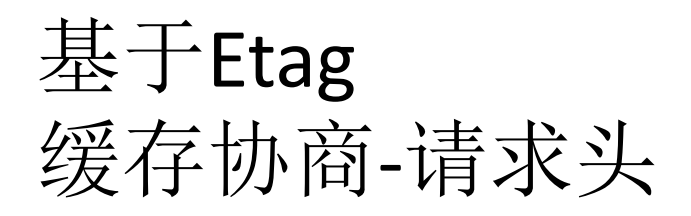

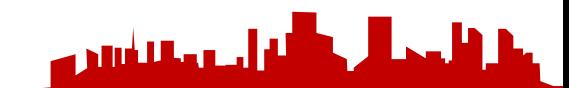

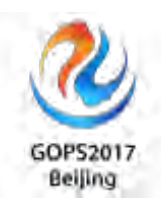

#### 国 响应头信息 Cache-Control max-age=315360000 Date Fri, 28 Jul 2017 07:17:56 GMT Expires Mon, 26 Jul 2027 01:15:16 GMT Server JDWS/2.0 Via http/1.1 BJ-CM-1-JCS-117 ([cRs f]) X-Firefox-Spdy h2 □ 请求头信息 Accept \*/\* Accept-Encoding grip, deflate, br Accept-Language zh-CN, zh; q=0.8, en-US; q=0.5, en; q=0.3 Cache-Control max-age=0 Connection keep-alive Host img10.360buying.com If-Modified-Since Fri, 28 Jul 2017 01:15:16 GMT Referer https://item.jd.com/4031578.html User-Agent Mozilla/5.0 (Windows NT 6.1; WOW64; rv:53.0) Gecko/20100101 Firefox/53.0

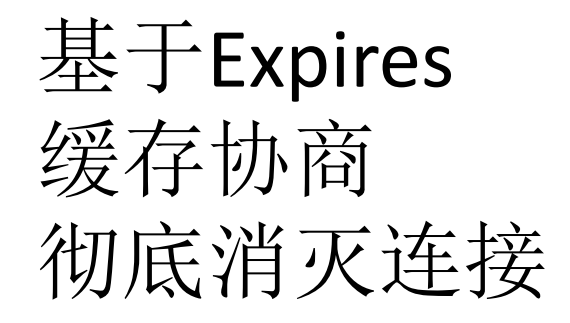

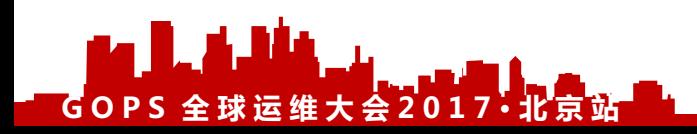

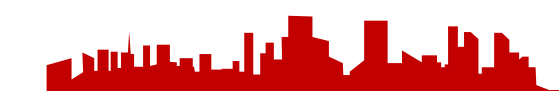

## **你真的会刷新吗?**

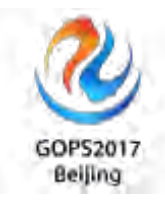

### **1.** 在地址栏中输入网址后按回车或点击转到按钮。

浏览器会对所有没有过期的内容直接使用本地缓存,这个时候Last-Modified、

Etag、和Expires均不会受刷新的影响。

### **2.** 按**F5**或浏览器刷新按钮。

浏览器会在请求中附加必要的缓存协商,这个时候Last-Modified、ETag就要受 影响,要发起缓存协商的动作,但是对Expires无效。

### **3.** 按**Ctrl+F5**或按**Ctrl**并点击刷新按钮。

每次浏览器都发起一个全新的请求,不使用任何缓存。

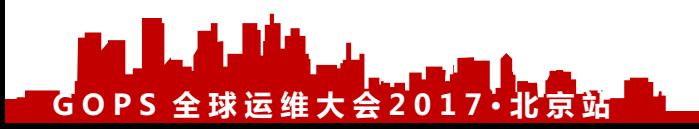

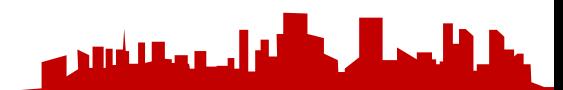

## **如何不使用浏览器缓存?**

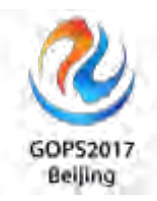

- 1. 直接修改文件名
- 2. 使用时间戳

http://www.example.com/js/code.js?20160101

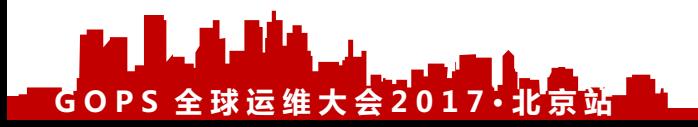

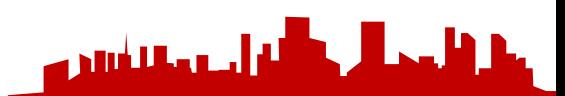

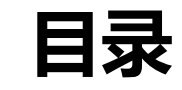

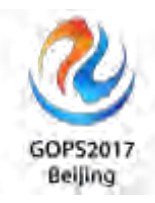

**Buffer与Cache详解**

**DNS与浏览器缓存**

**CDN与反向代理缓存**

**Web服务器与分布式缓存**

**数据库与操作系统缓存**

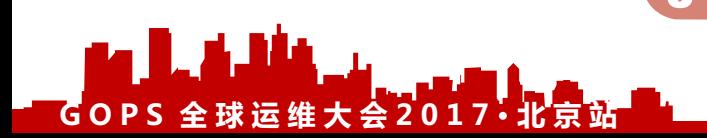

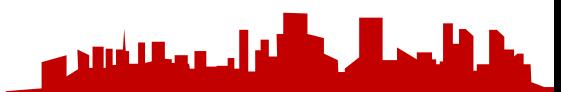

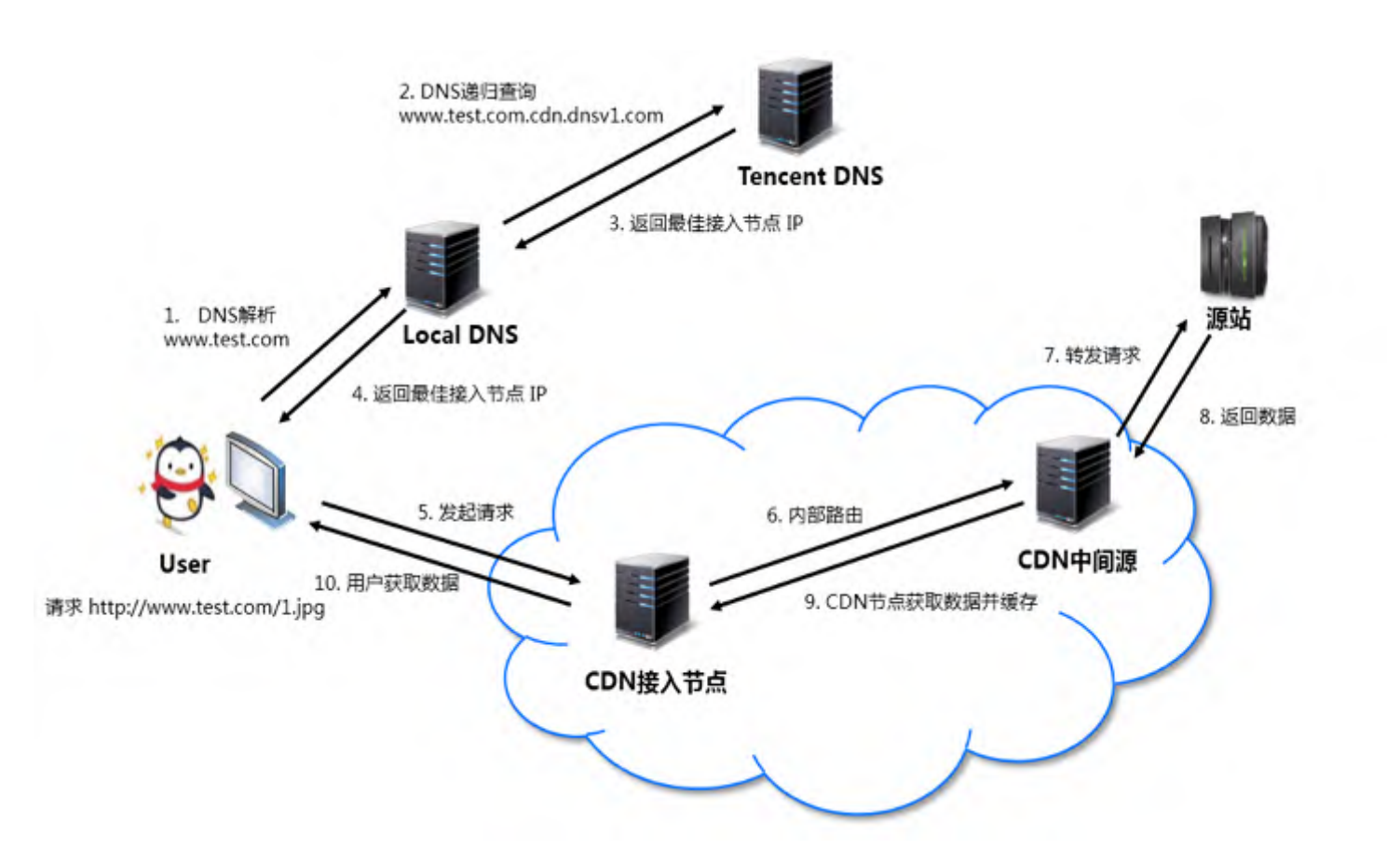

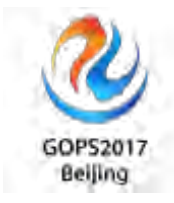

请求流程

CDN

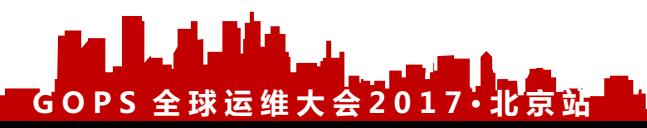

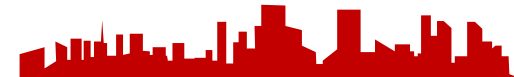

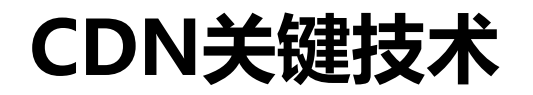

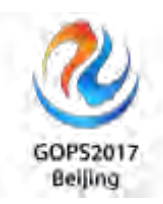

- 内容路由(请求调度)
- 内容分发(PUSH(分发)、PULL(回源))
- 内容存储(内容源存储、**Cache**节点存储)
- 内容管理

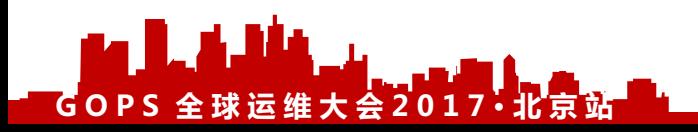

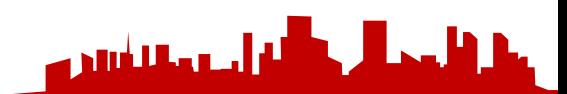

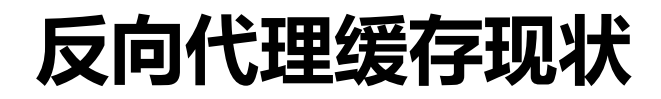

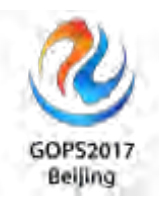

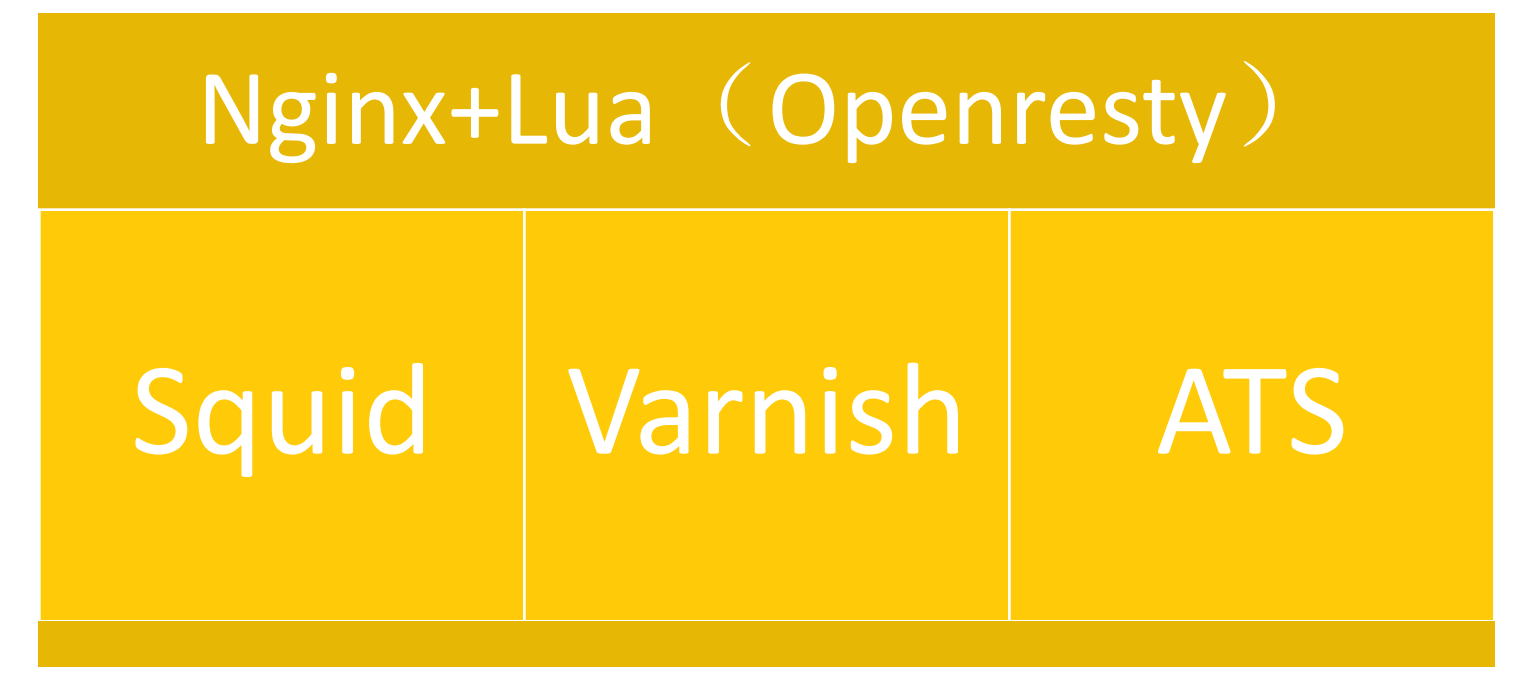

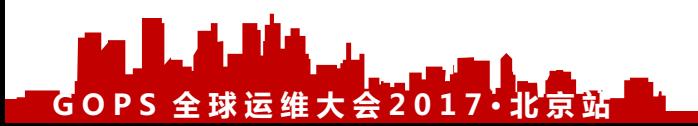

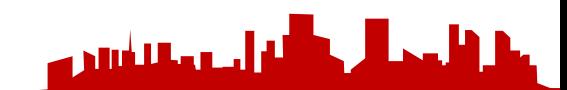

## **Nginx反向代理缓存**

 $[root@www ~\neg]$ # vim /usr/local/nginx/conf/proxy.conf $\cdot$ 

#CDN+

```
proxy temp path/data/cdn cache/proxy temp dir;+
```
proxy cache path /data/cdn cache/proxy cache dir levels=1:2 keys zone=cache one:50m inactive=1d

max size= $1g\psi$ 

```
proxy connect timeout 5:40
```
proxy read timeout 60;4

proxy send timeout 5;4

proxy buffer size 16k;⊌

proxy buffers 4 64k;⊬

 $G$  **O P S** 全球运维大会20

proxy busy buffers size 128k;⊬

proxy temp file write size 128k;+

proxy next upstream error timeout invalid header http 500 http 502 http 503 http 404:

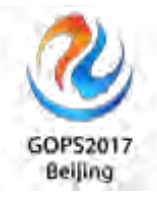

له أحدى الشاهد

h. II., k

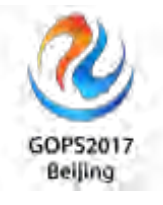

```
#Use Proxy Cachee
```

```
proxy_cache cache_one;₽
```

```
proxy_cache_key "$host$request_uri";+
```

```
add header Cache "$upstream cache status";4
proxy cache valid 200 304 301 302 8h;
```

```
proxy cache valid 404 1m;
```

```
proxy cache valid any 2d;
```

```
}⊬
```
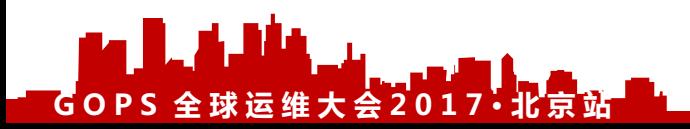

### **Nginx 反向代理缓存**反 向 代 理缓存

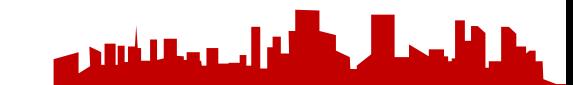

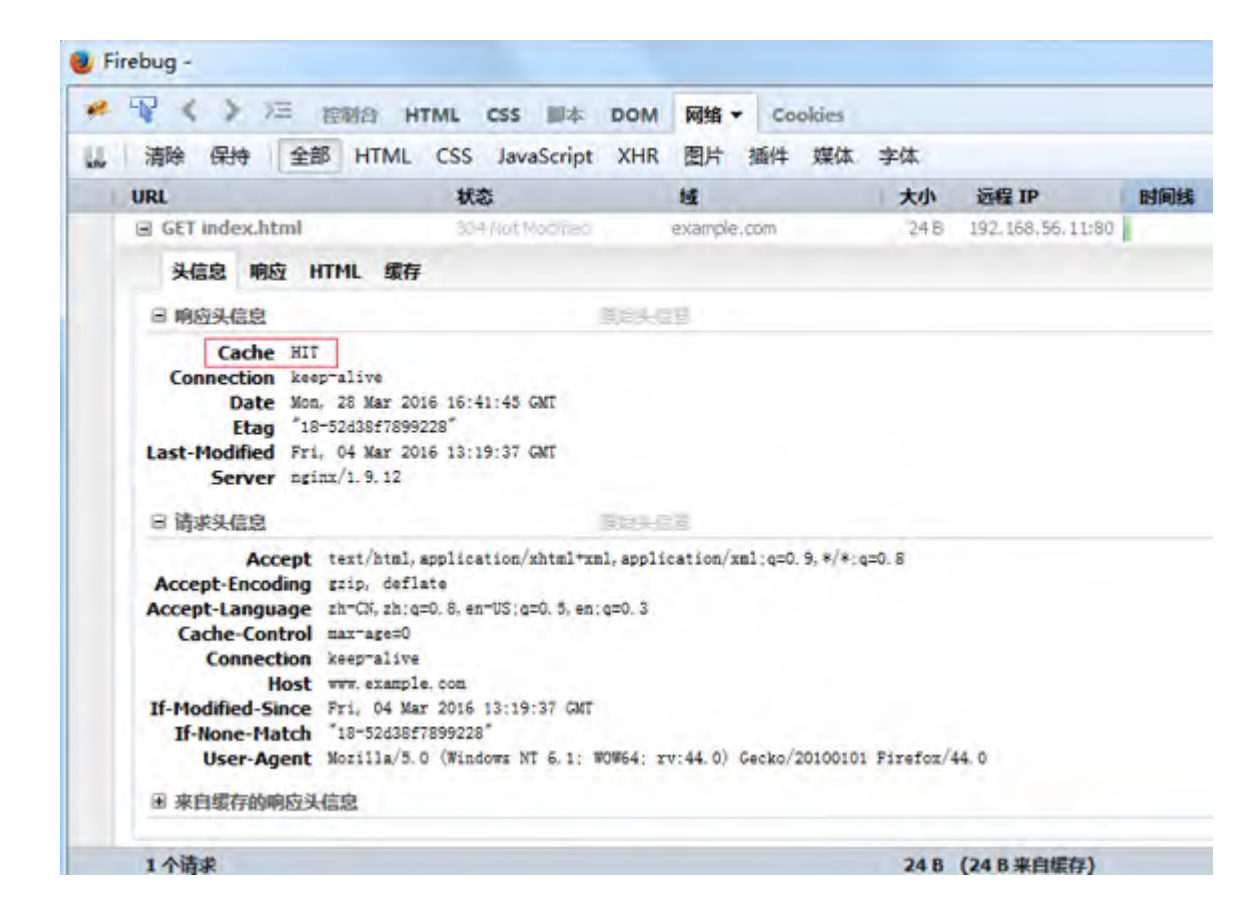

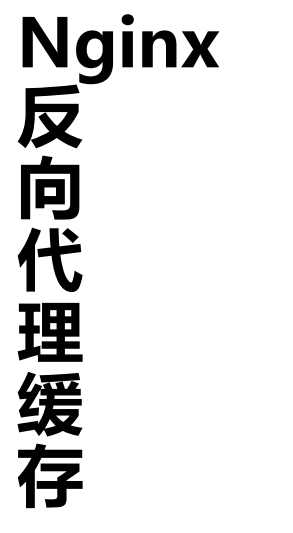

GOPS2017 Beijing

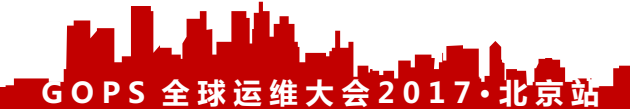

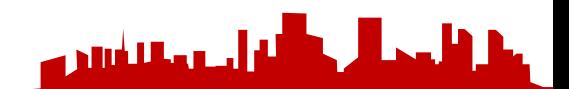

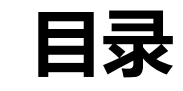

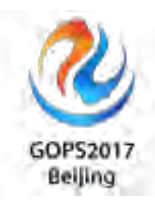

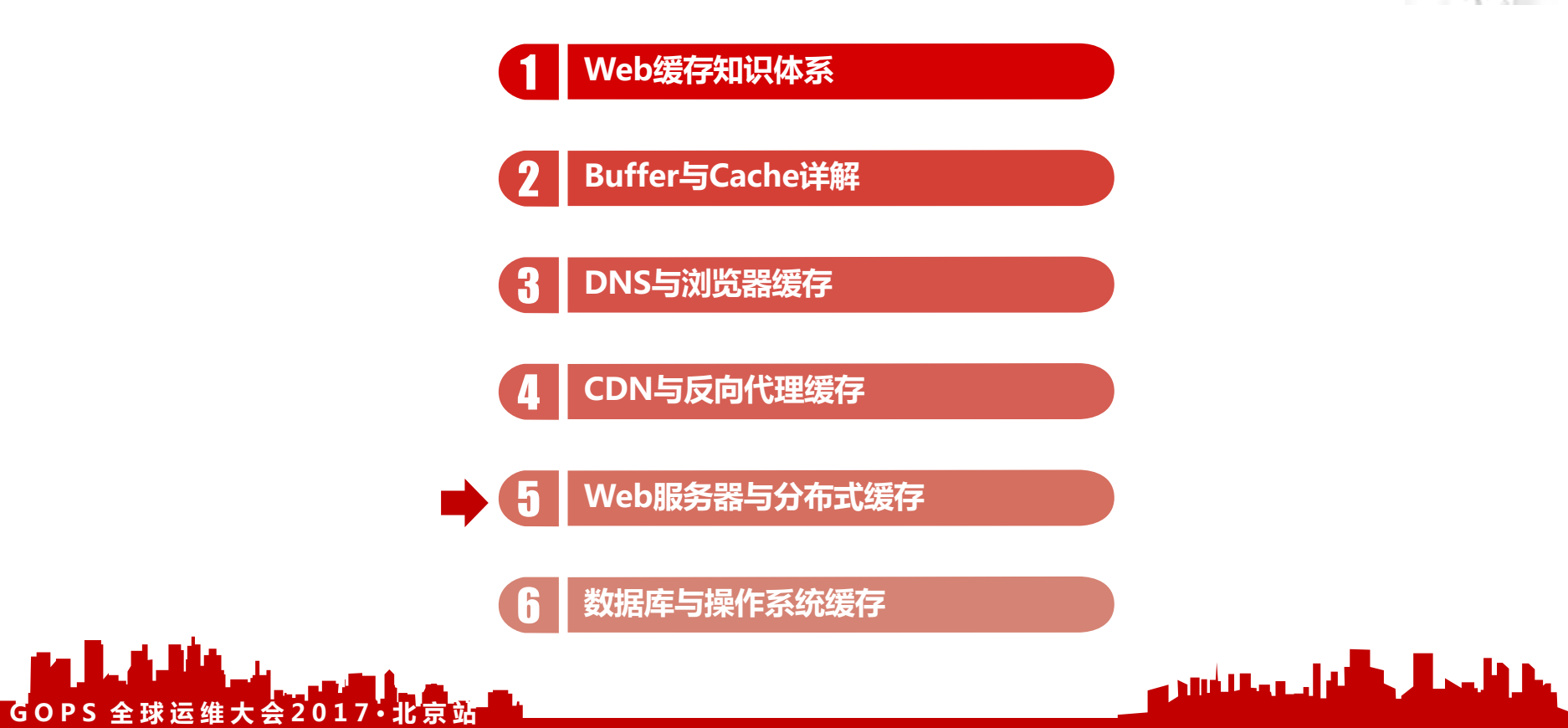

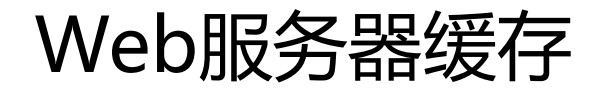

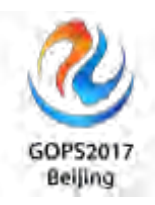

- 缓存动态内容输出(SSI慎用)
- 页面静态化
- OpCode 缓存
- 应用程序本地缓存

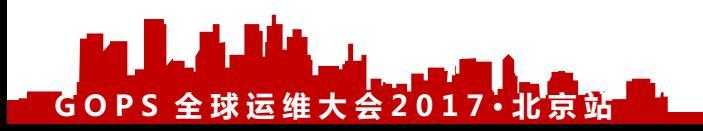

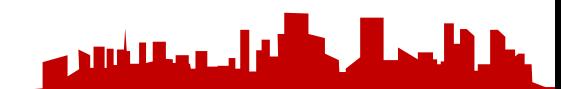

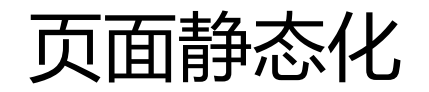

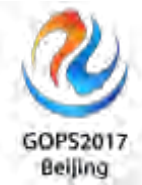

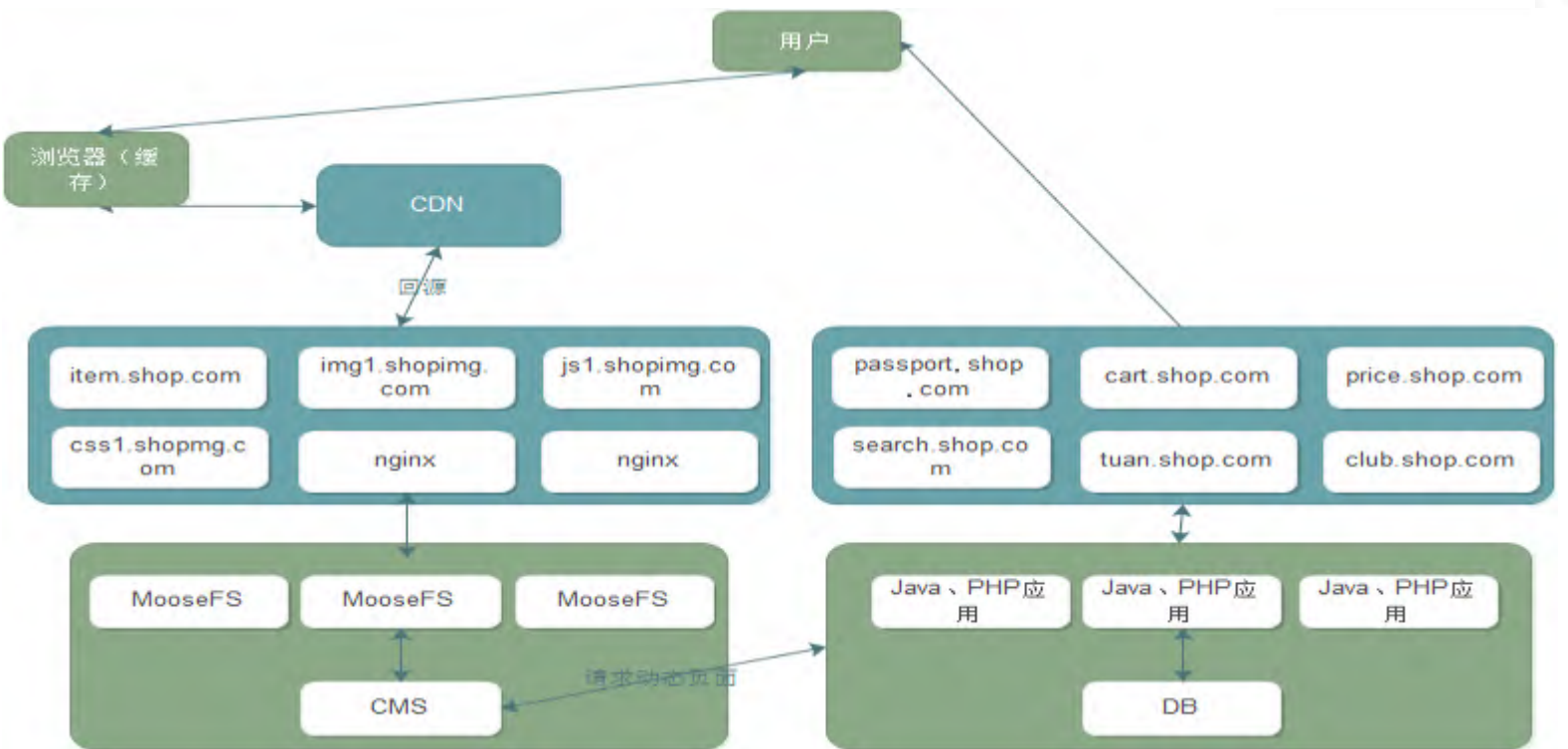

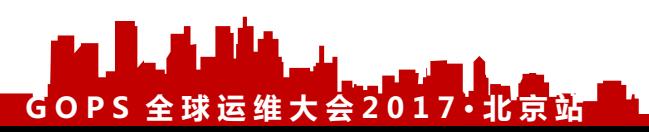

المقاطعة والمستشير

### FastCGI Cache Flow

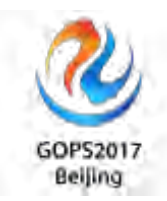

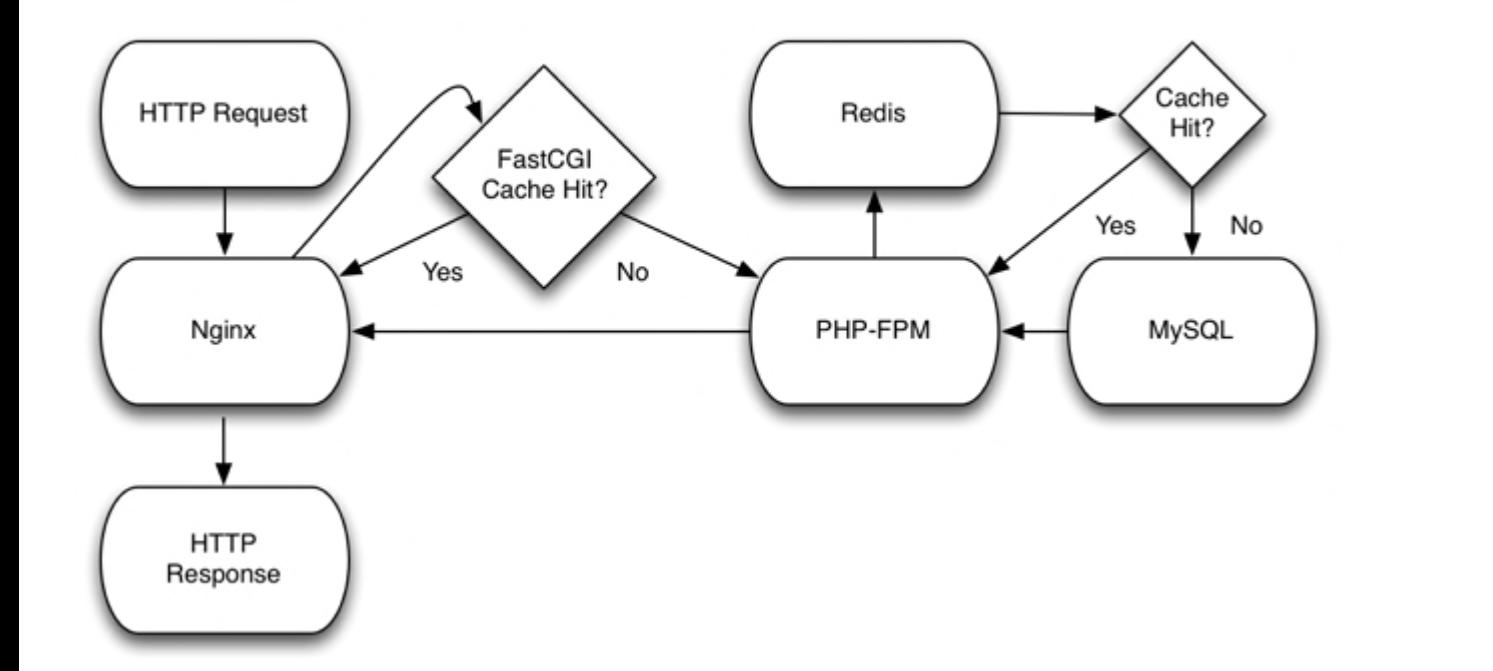

■ **【 】 【 】 【 】 】 【 】 】 【 】 】 【 】 】 【 】 】 【 】 】 【 】 】 【 】 】 【 】 】 【 】 】 【 】 】 【 】 】 【 】 】 【 】 】 【 】 】 【 】 】 【 】 】 【 】 】 【 】 】 【 】 】 【 】 】 【 】 】 【 】 】 【 】 】 【 】 】 【 】 】 【 】 】 【 】 】 【 】 】 【 】 】 【 】 】 【 】 】 【 】 】 【 】 】 【 】 】** 

## Nginx

### FastCGI

缓存

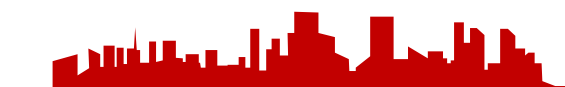

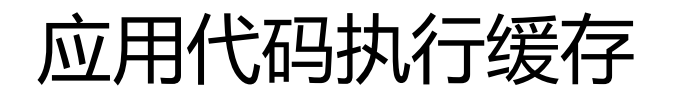

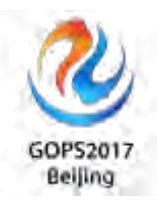

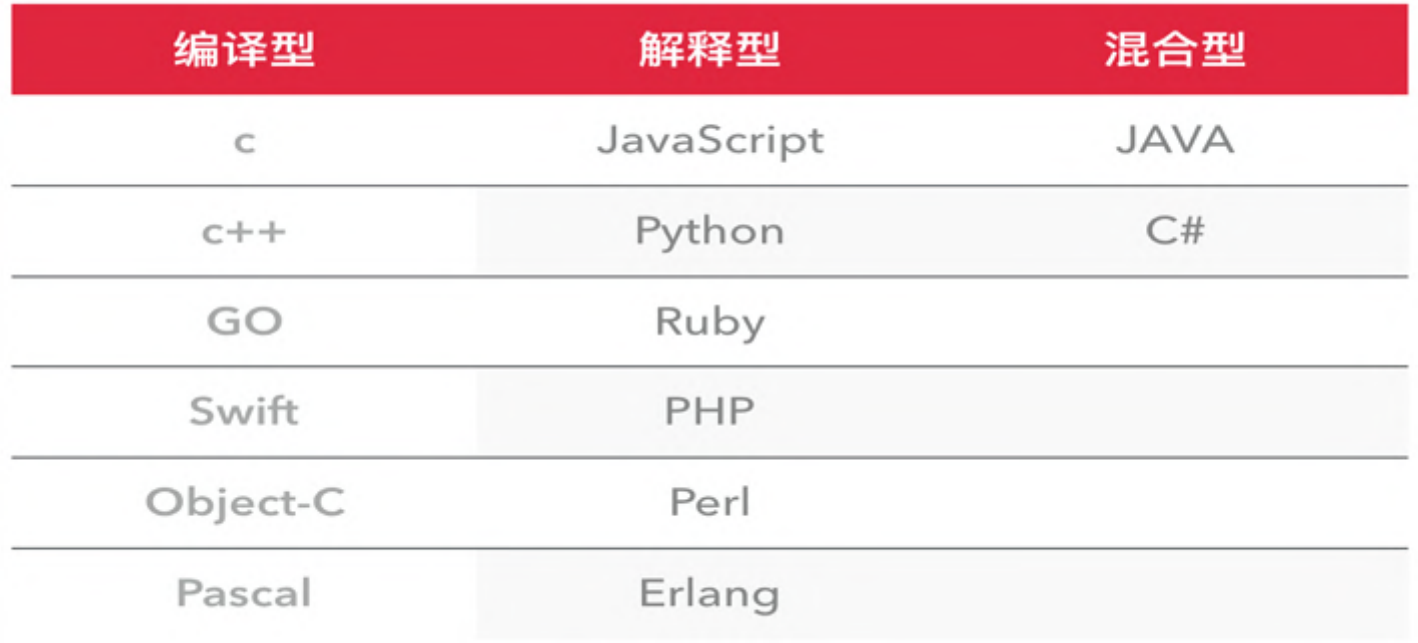

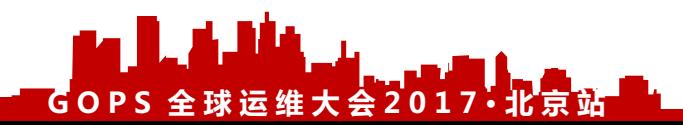

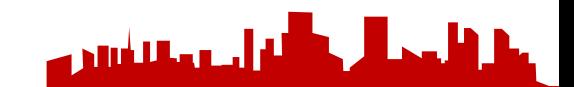

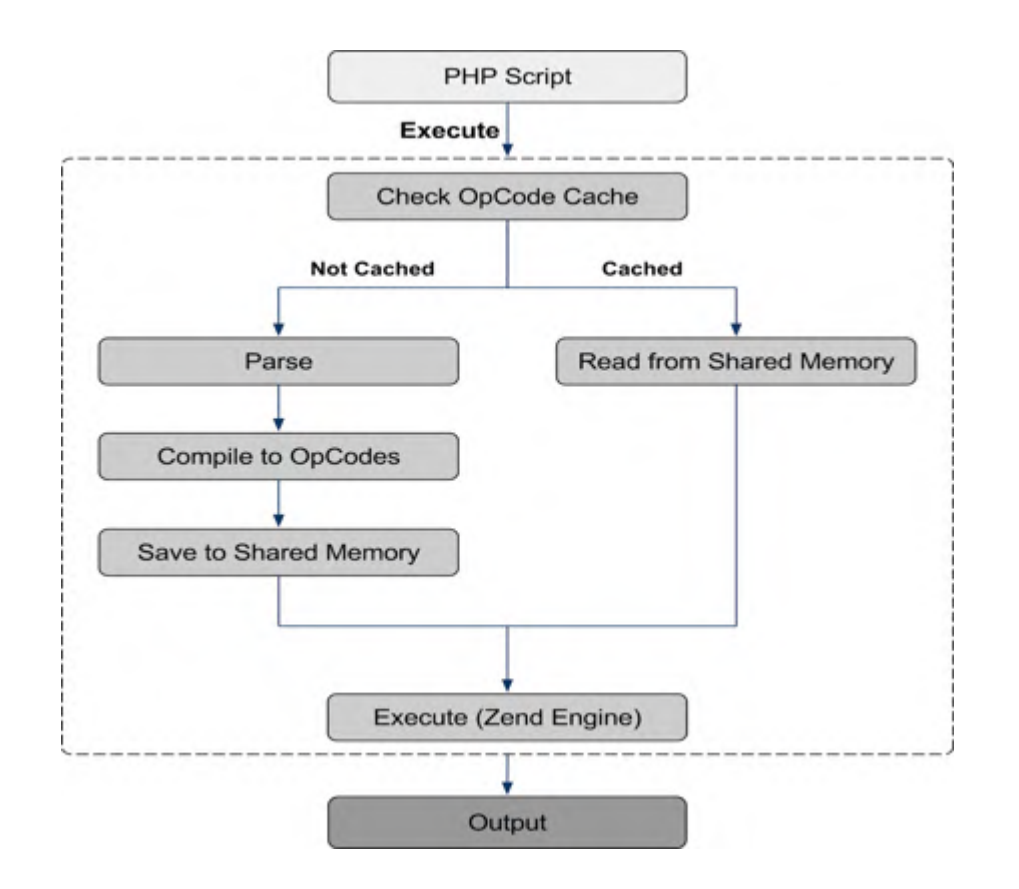

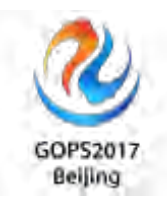

### **PHP OpCache**

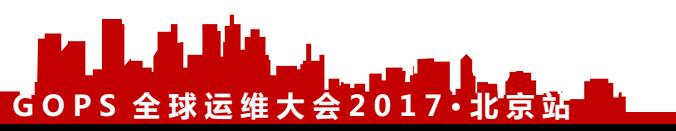

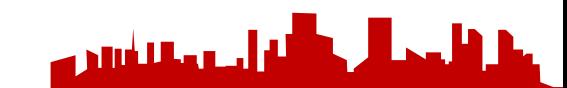

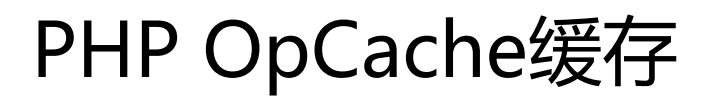

PHP 5.5.0之前版本

1.使用APC (Alternative PHP Cache) 扩展

2.修改php.ini增加extension=/full/path/to/php\_apc.so

3.修改php.ini配置相关参数

PHP 5.5.0及后续版本

1.编译时增加--enable-opcache

2.修改php.ini增加zend\_extension=/full/path/to/opcache.so

3.修改php.ini配置相关参数

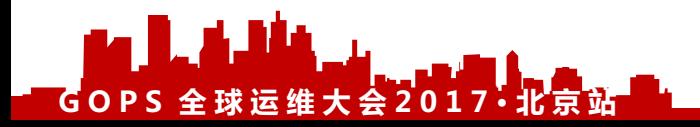

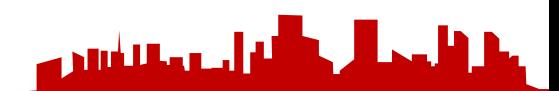

## **Python pyc**

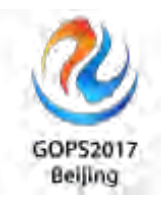

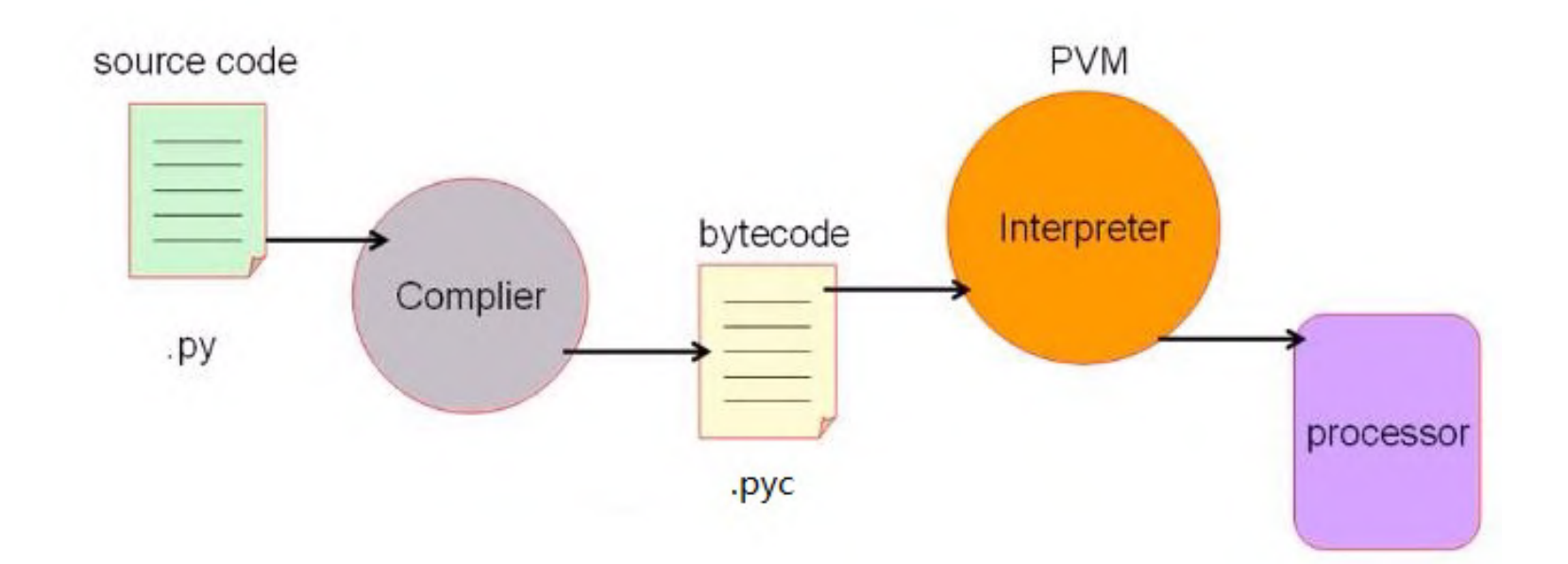

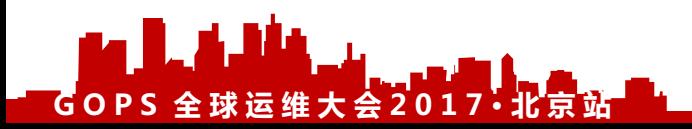

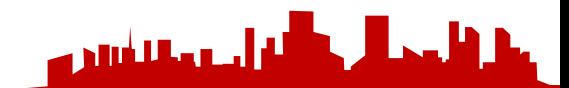

### Memcached做数据库读缓存

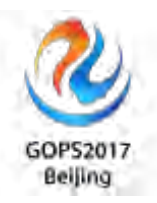

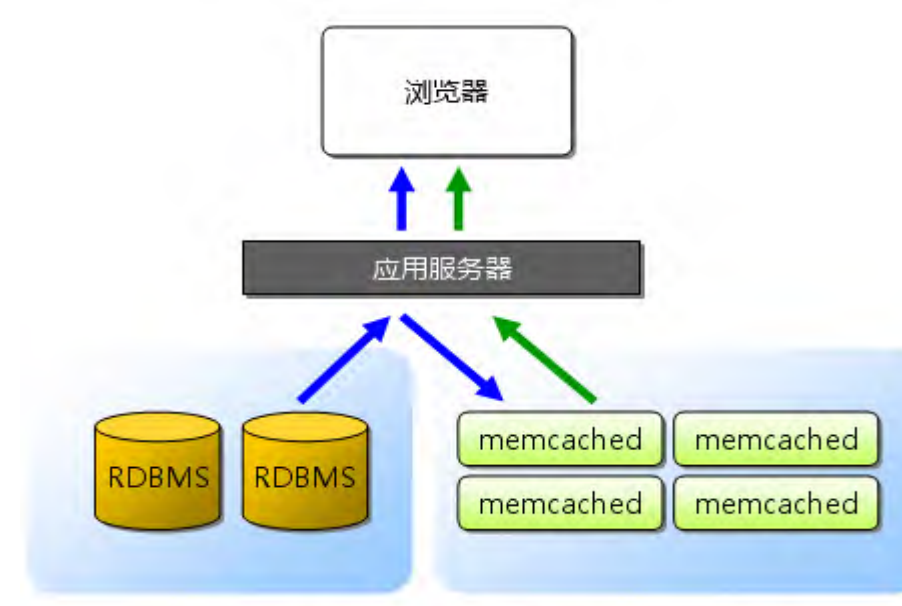

首次访问: 从RDBMS中取得数据保存到memcached 第二次后:从memcached中取得数据显示页面

**GOPS 全 球 运 维 大 会 2017· 北 京 站**

TF

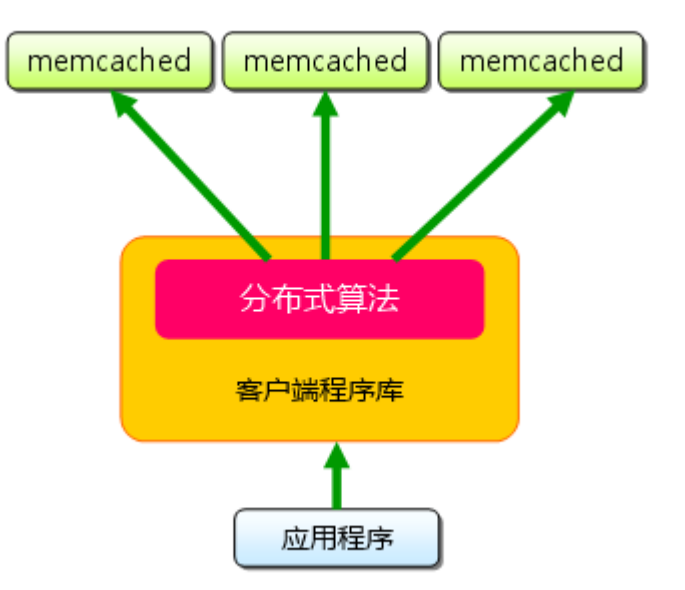

بملاقاتهم أأحفظ استعملتا فالتقريح

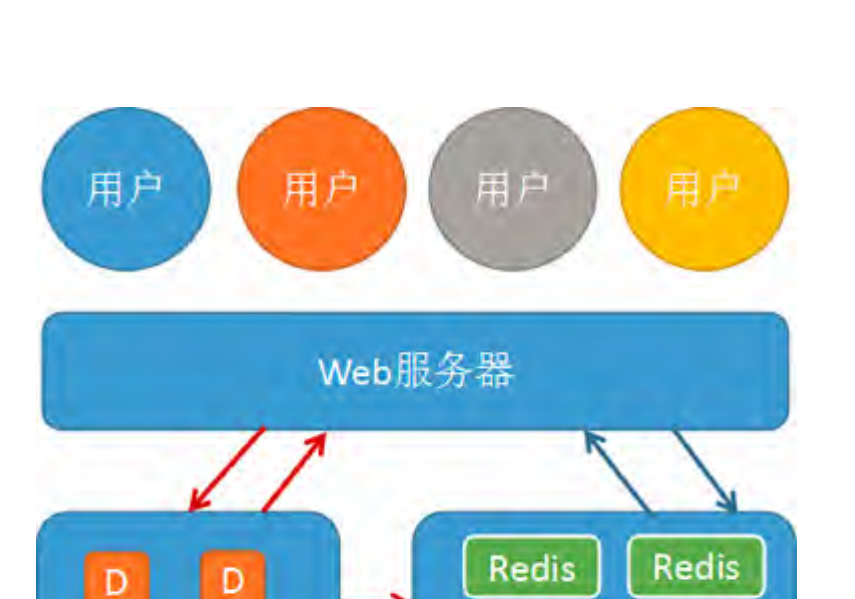

Redis

Redis

**GOPS 全 球 运 维 大 会 2017· 北 京 站**

B

B

### Redis做数据库读缓存

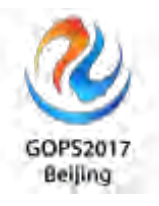

### **Redis**集群方案

- 客户端分片
- Proxy分片: Twemproxy、Codis

ة أحدها للأبائين

• Redis Cluster

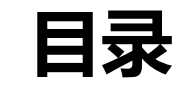

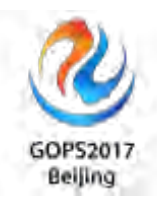

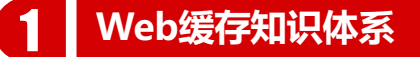

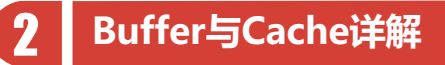

**DNS与浏览器缓存**

**CDN与反向代理缓存**

**Web服务器与分布式缓存**

**数据库与操作系统缓存**

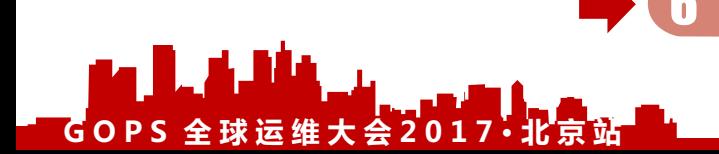

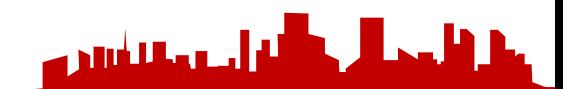

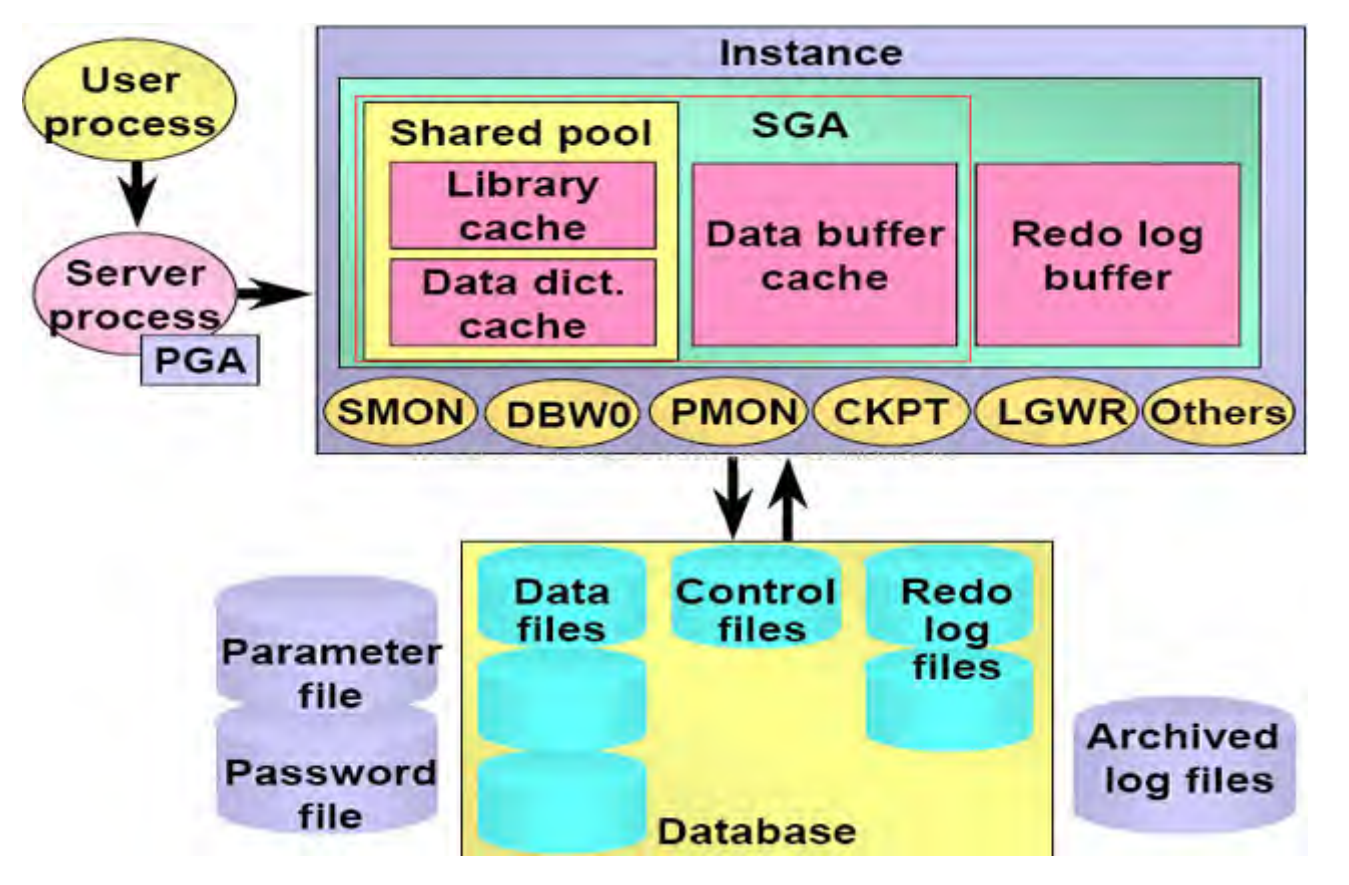

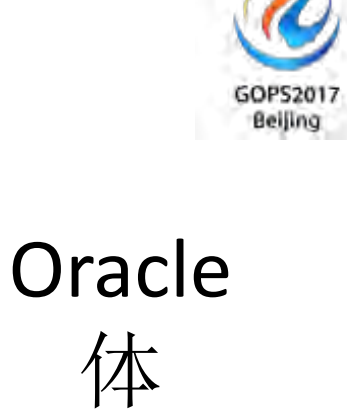

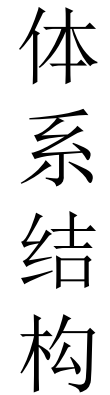

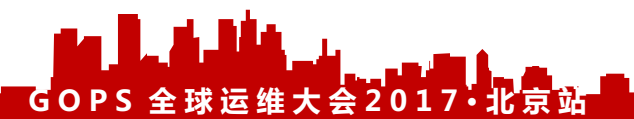

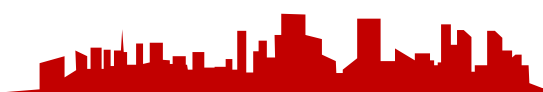

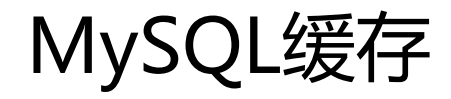

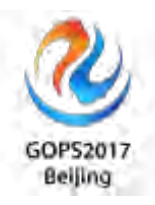

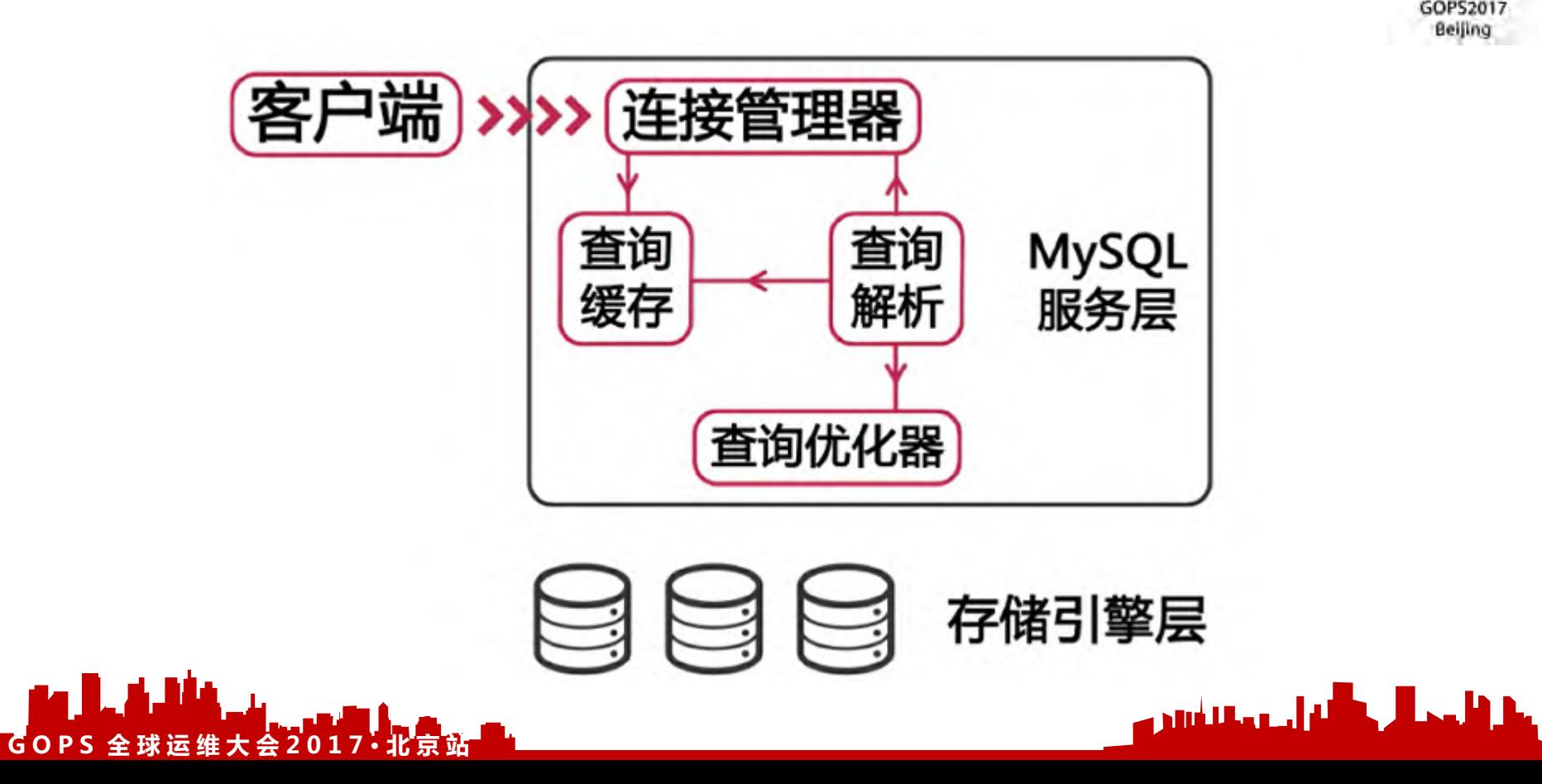

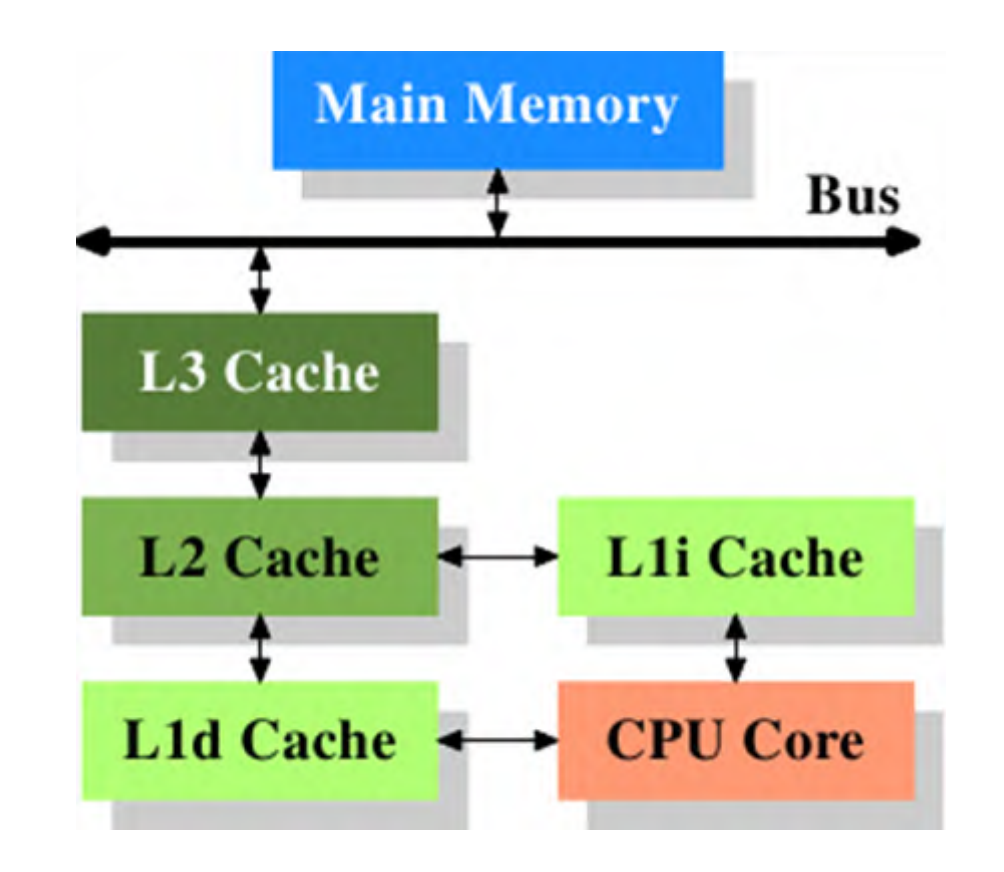

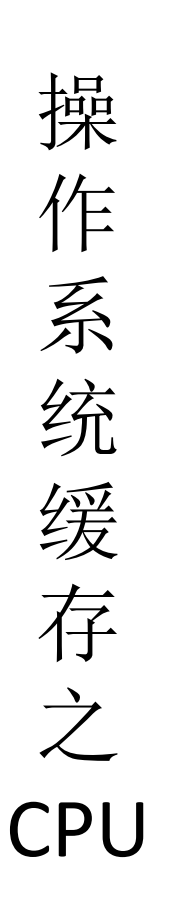

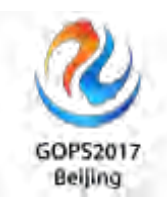

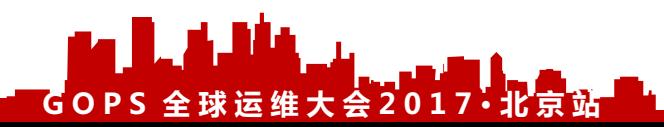

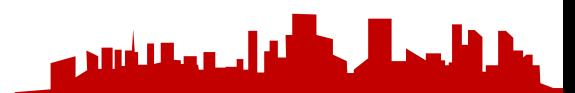

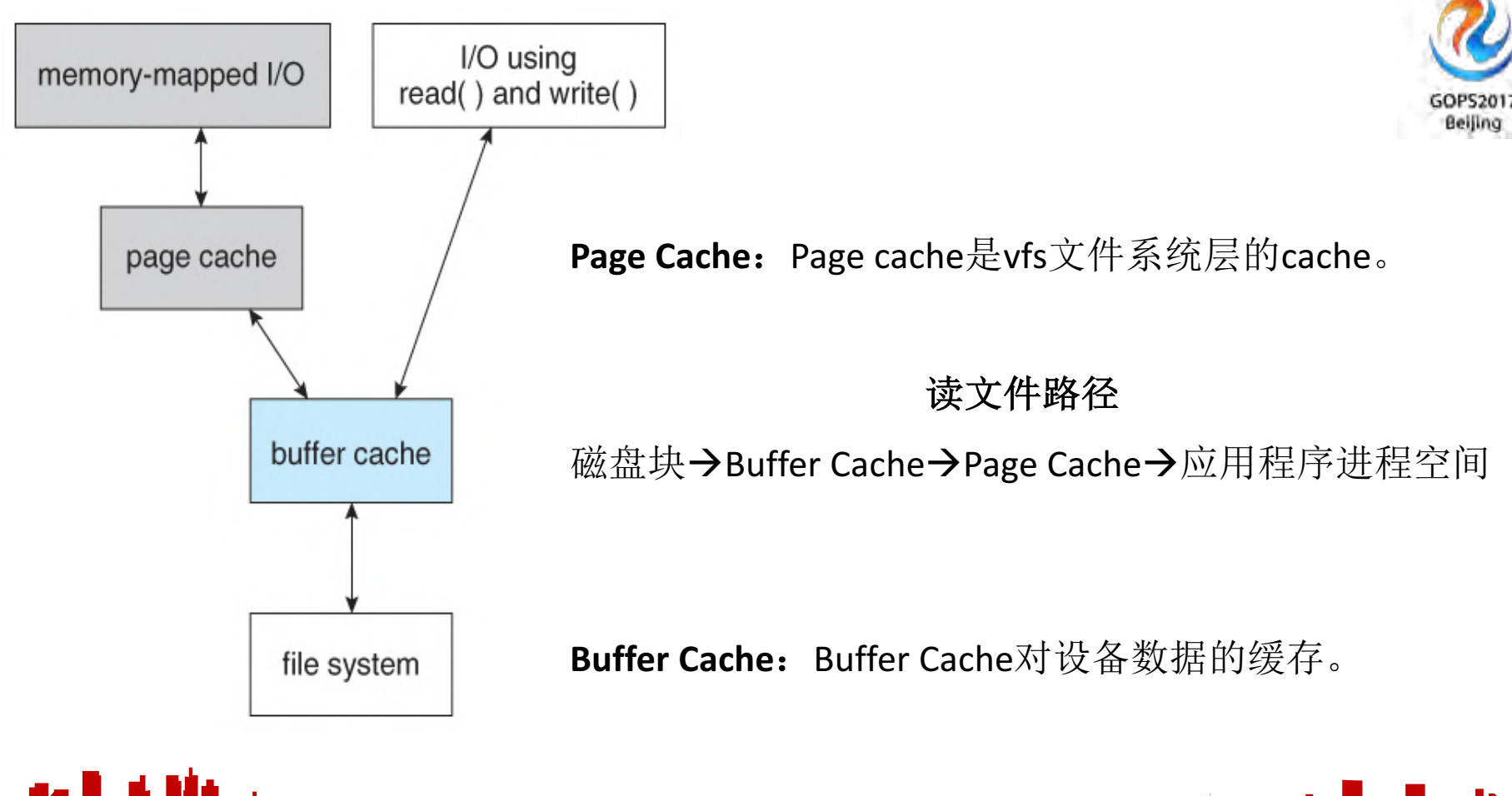

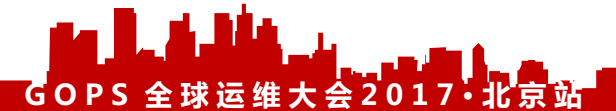

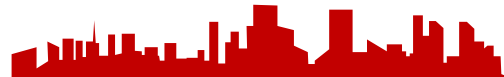

# The Linux Storage Stack Diagram<br>
outlines the Linux storage stack as of Kernel version 3.17

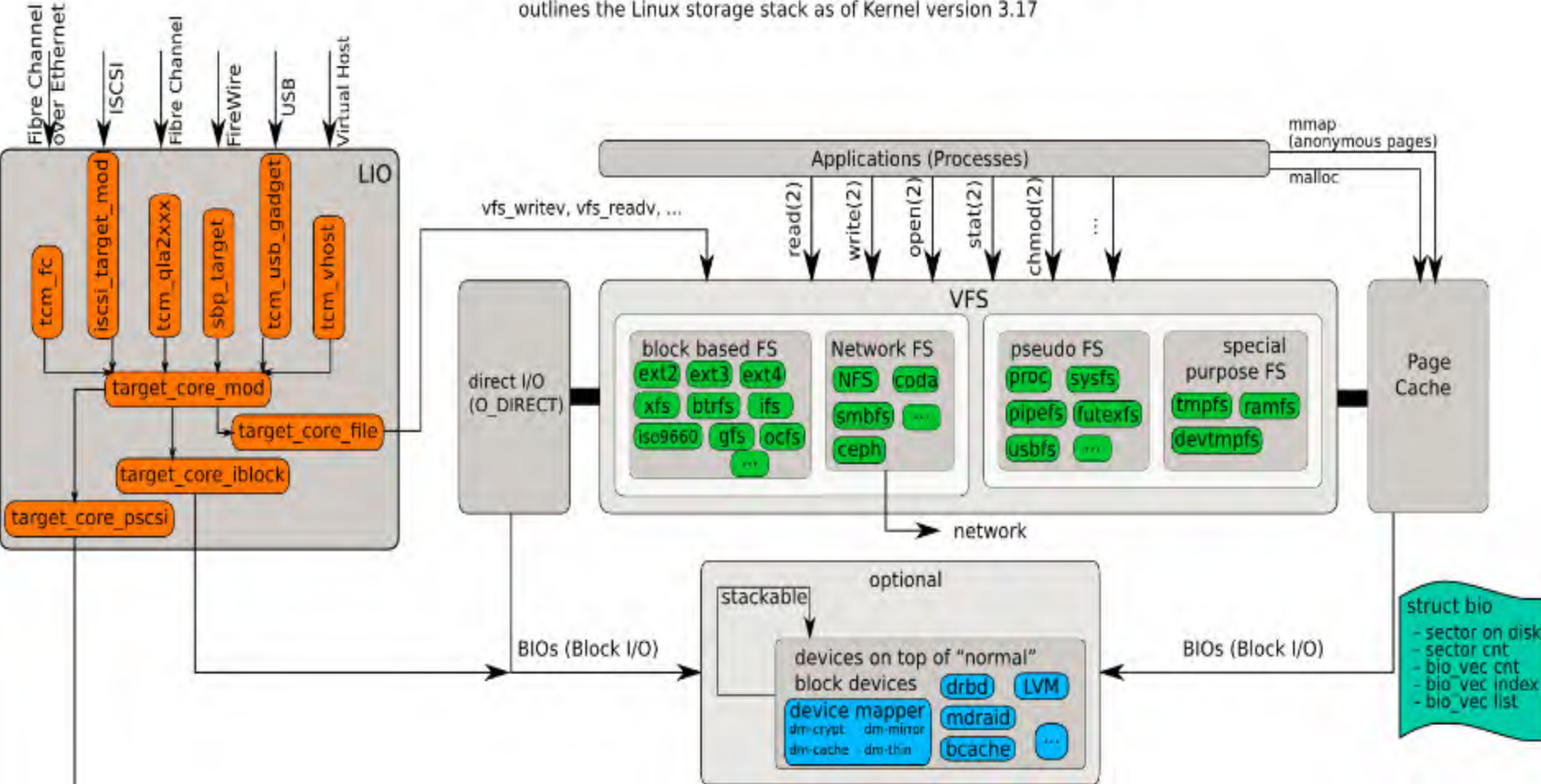

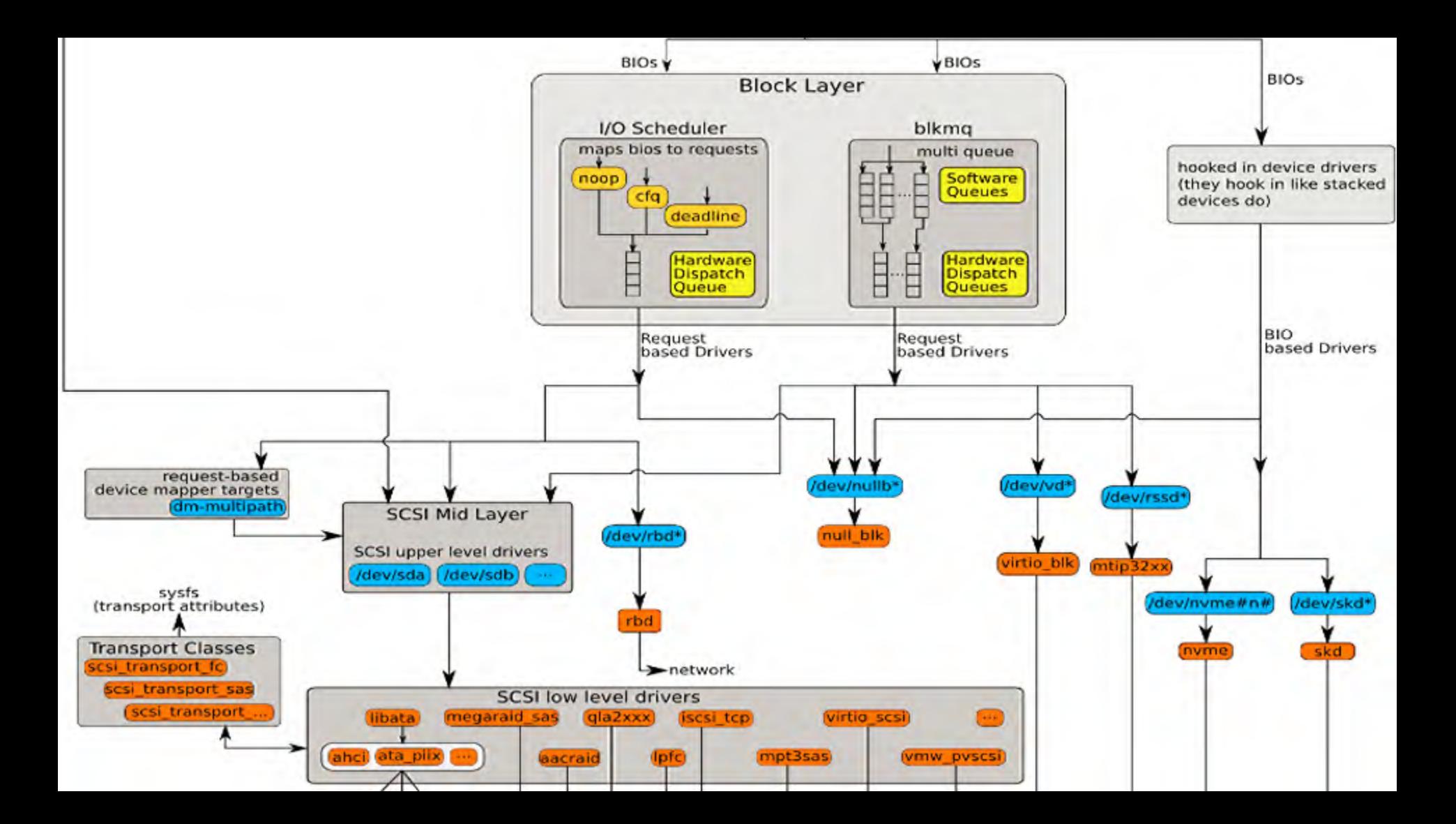

## Linux IO 架构

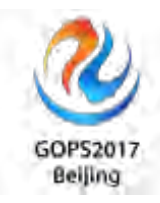

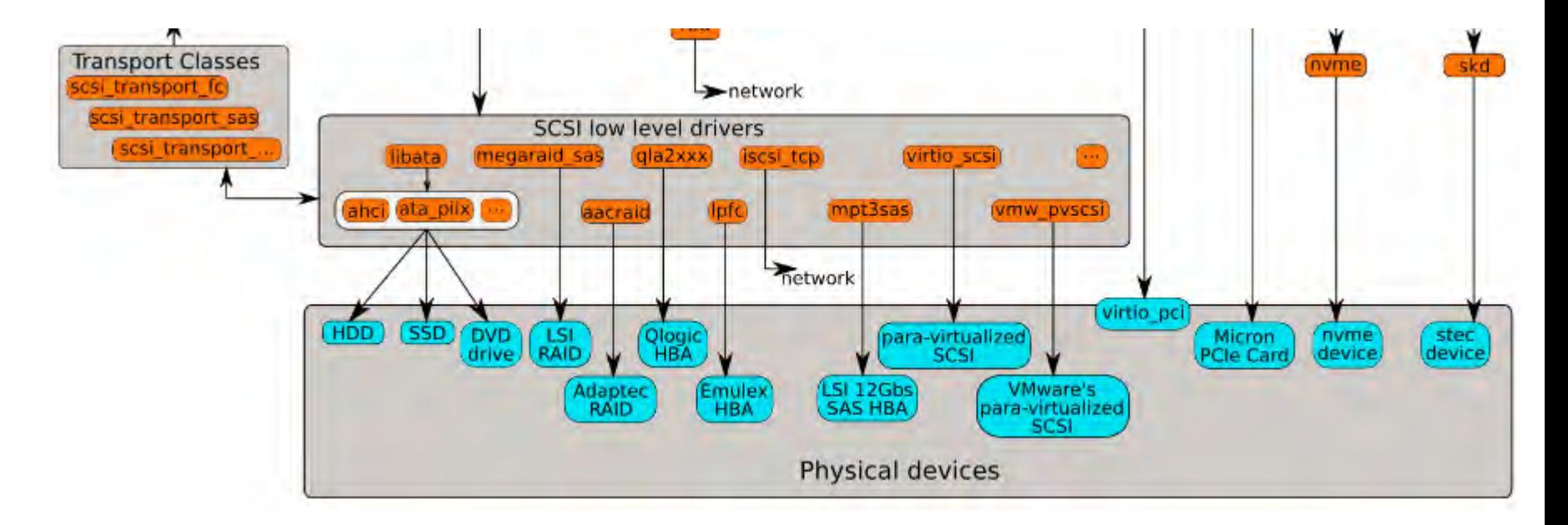

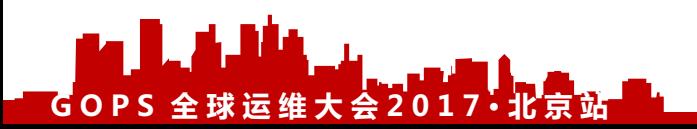

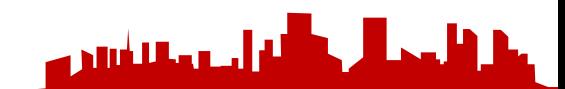

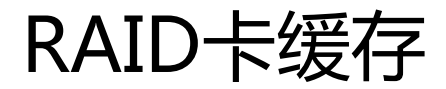

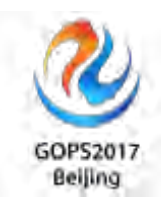

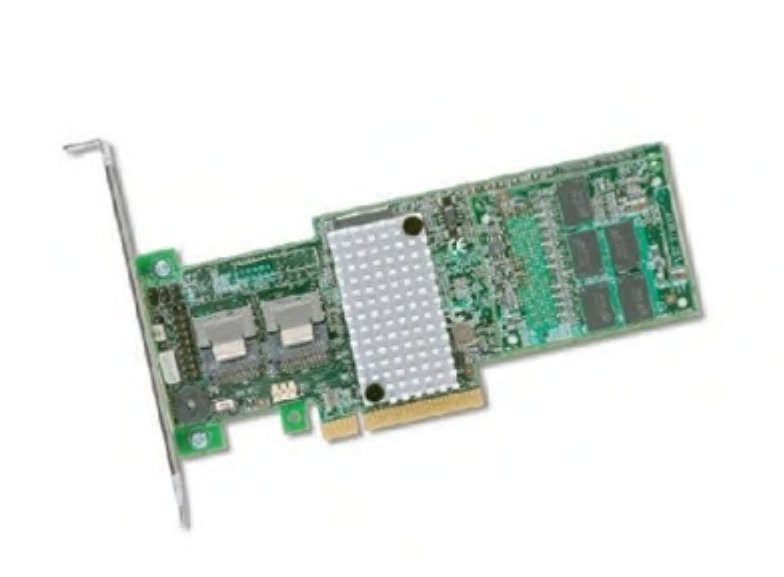

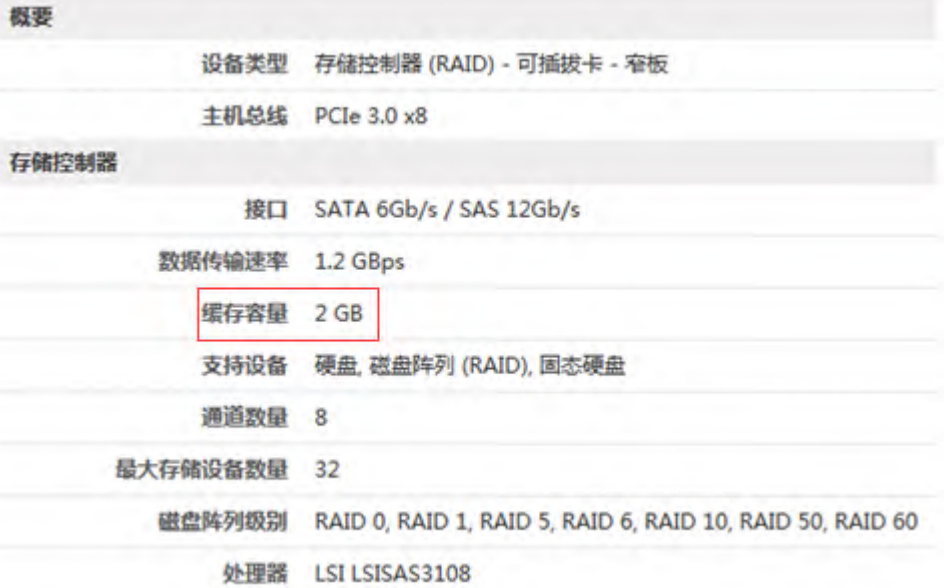

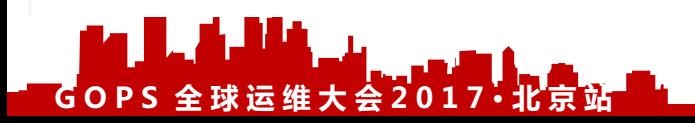

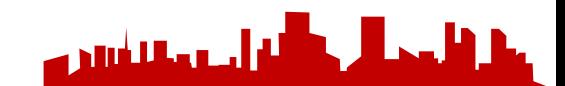

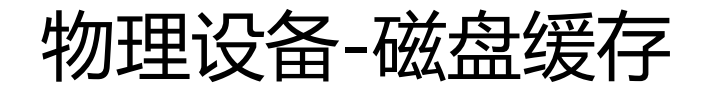

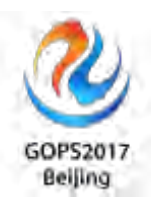

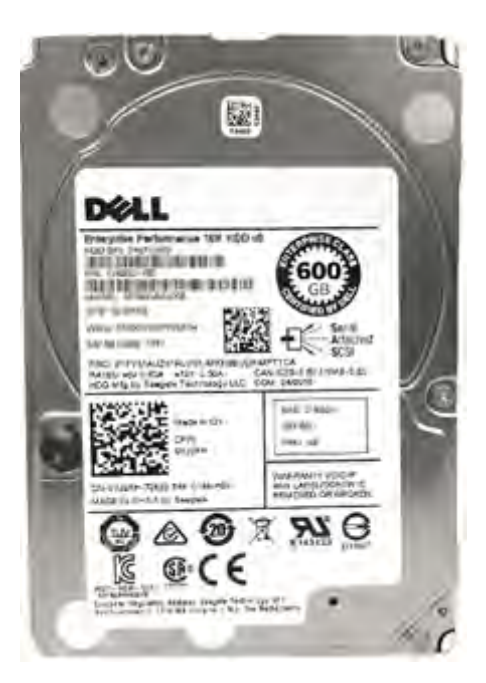

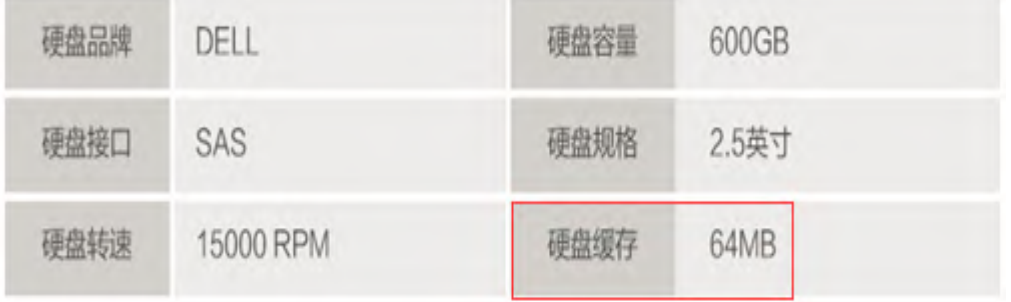

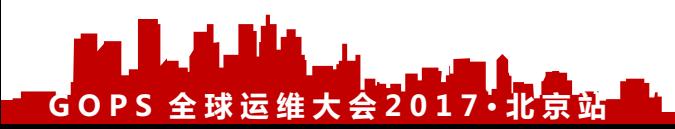

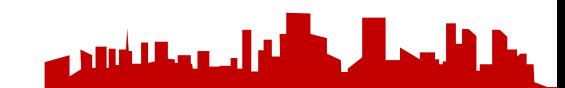

Web缓存知识体系-V1 0 赵舜东(赵班长)【转载请注明来自于-运维社区: https://www.unixhot.com/】

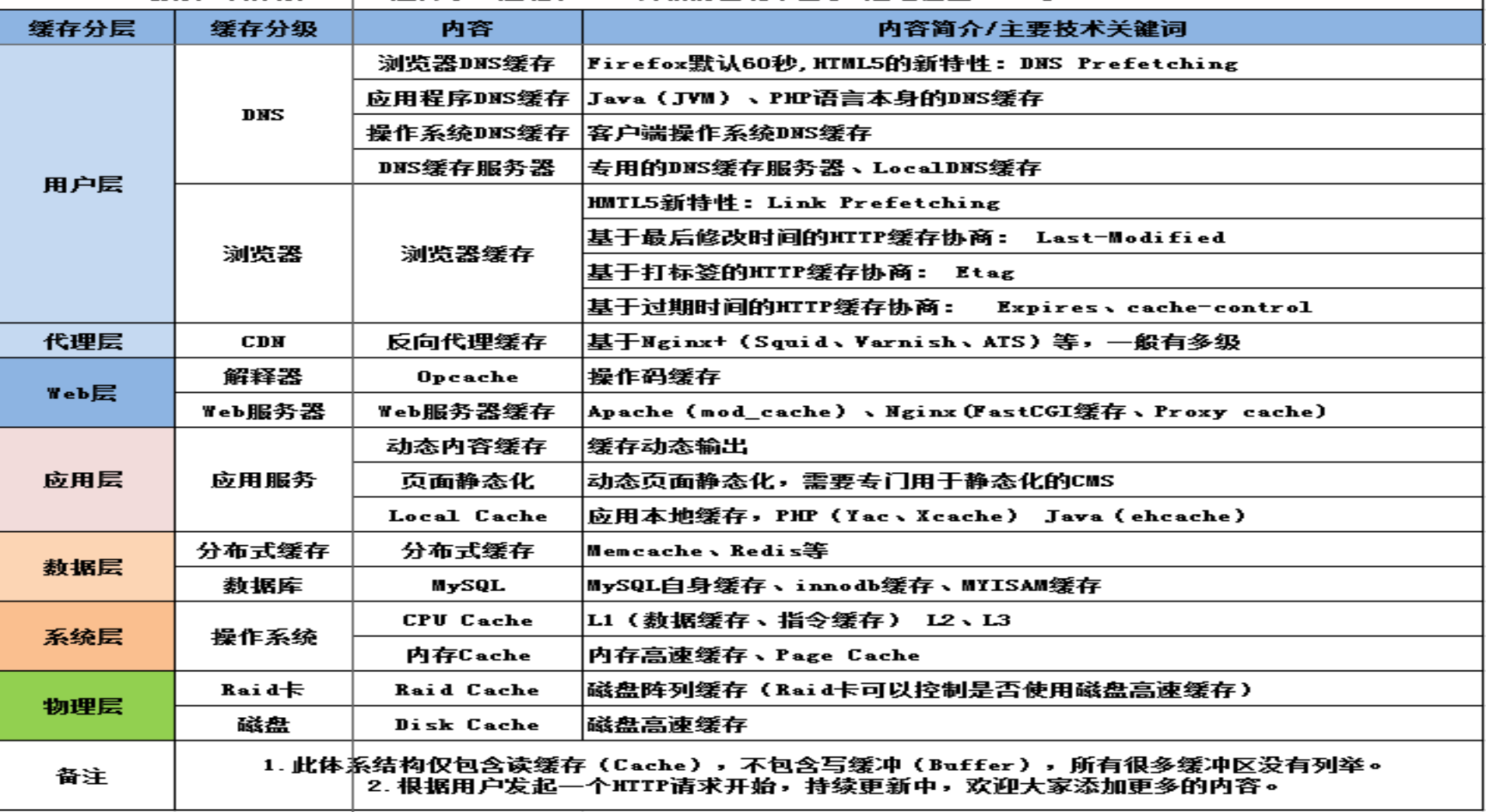

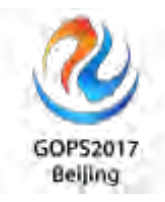

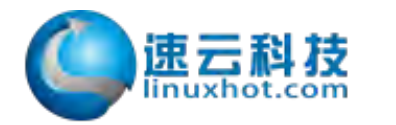

### 

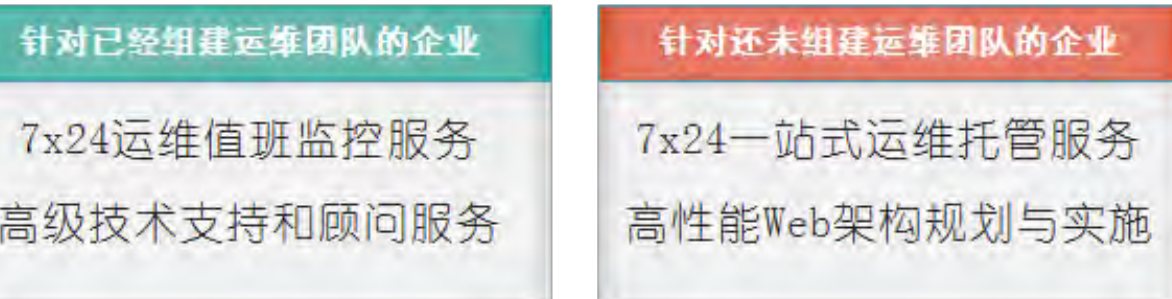

自动化运维和DevOps解决方案 运维技术培训【云计算、自动化运维、Web架构】 通用基础服务

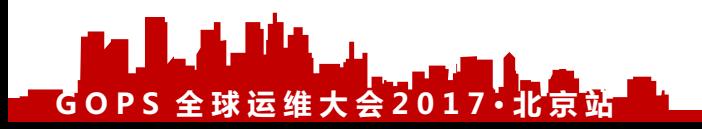

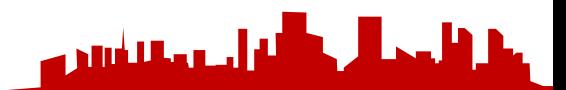

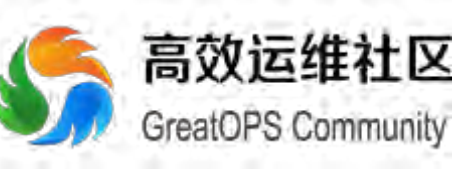

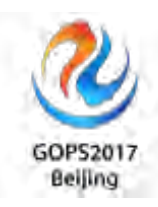

l. n.

ı I

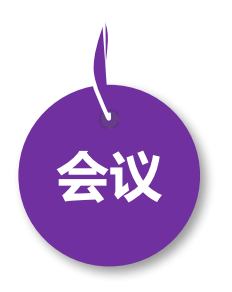

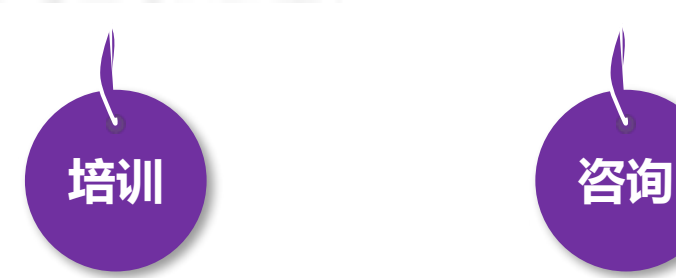

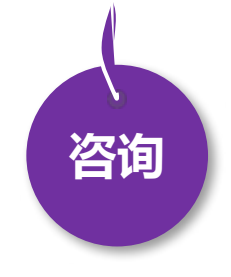

- 8月18日 DevOpsDays 上海
- 全年 DevOps China 巡回沙龙
- 11月17日 DevOps金融上海

**GOPS 全 球 运 维 大 会 2017· 北 京 站**

- EXIN DevOps Master 认证培训
- DevOps 企业内训
- DevOps 公开课
- 互联网运维培训

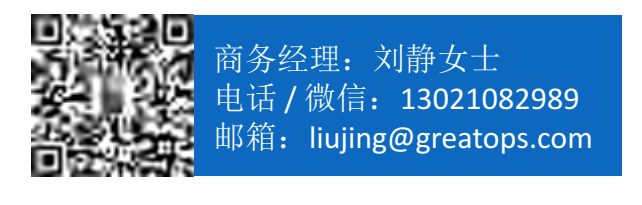

• 企业DevOps 实践咨询

أنه أحده والشتان ه

• 企业运维咨询

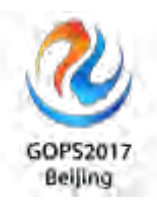

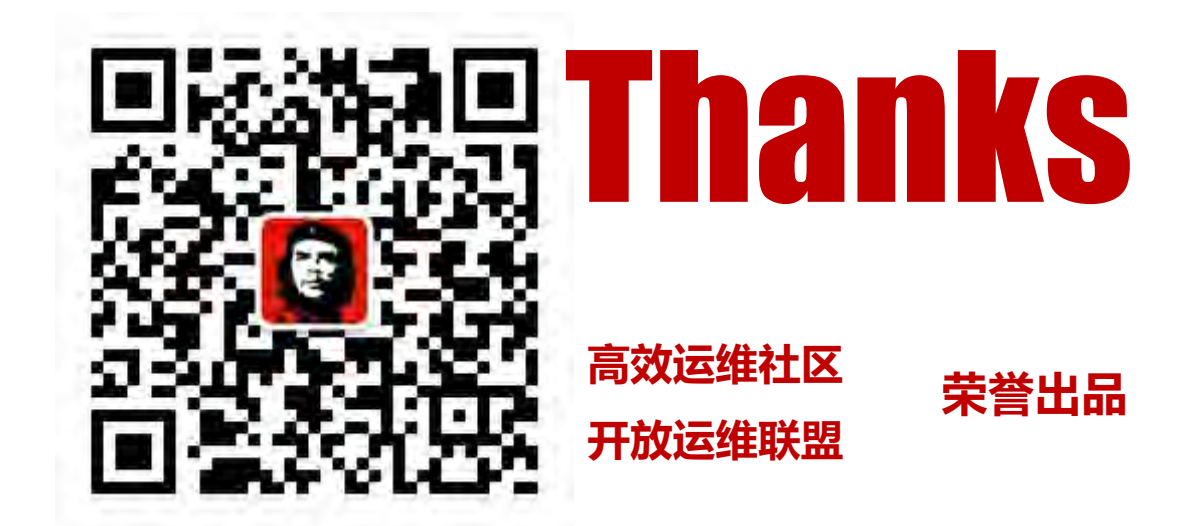

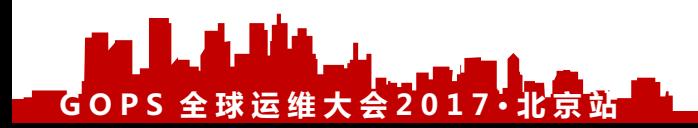

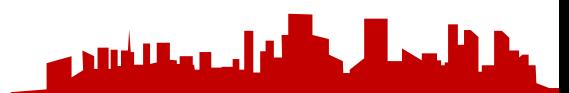

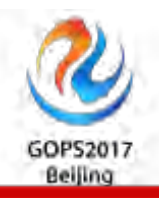

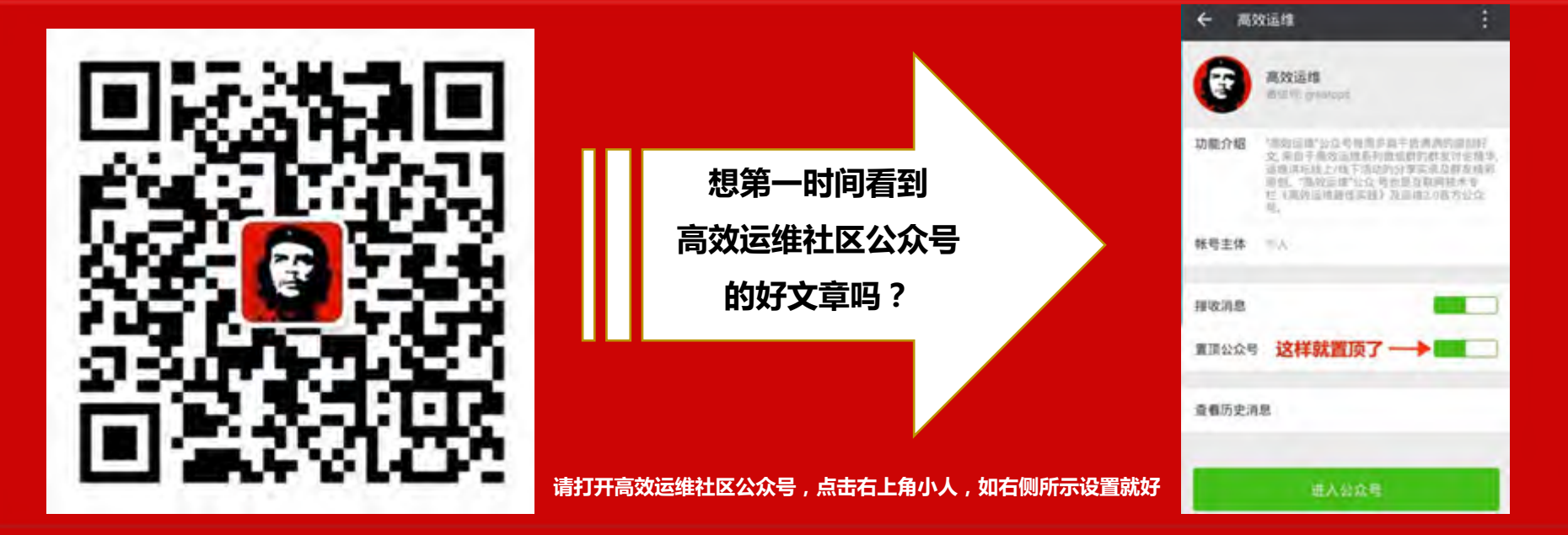

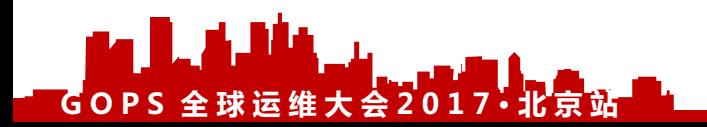

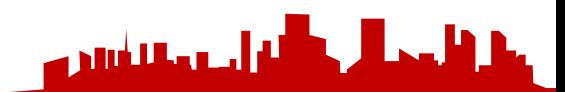